# Modular Termination Analysis for JAVA BYTECODE by Term Rewriting

Jürgen Giesl

#### LuFG Informatik 2, RWTH Aachen University, Germany

joint work with C. Otto and M. Brockschmidt

#### Automated Termination Tools for TRSs

- AProVE *(Aachen)*
- CARIBOO (Nancy)
- CiME *(Orsay)*
- Jambox *(Amsterdam)*
- Matchbox *(Leipzig)*
- MU-TERM *(Valencia)*
- MultumNonMulta *(Kassel)*
- **TEPARLA** *(Eindhoven)*
- Termptation *(Barcelona)*
- TORPA *(Eindhoven)*
- TPA *(Eindhoven)*
- o TTT *(Innsbruck)*
- VMTL (Vienna)

#### Automated Termination Tools for TRSs

- AProVE *(Aachen)*
- CARIBOO (Nancy)
- CiME (Orsay)
- Jambox *(Amsterdam)*
- Matchbox *(Leipzig)*
- MU-TERM *(Valencia)*
- MultumNonMulta *(Kassel)*
- **TEPARLA** *(Eindhoven)*
- Termptation *(Barcelona)*
- TORPA *(Eindhoven)*
- TPA *(Eindhoven)*
- o TTT *(Innsbruck)*
- VMTL (Vienna)
- Annual International **Competition** of Termination Tools
- well-developed field
- active research
- **•** powerful techniques & tools

#### Automated Termination Tools for TRSs

- AProVE *(Aachen)*
- CARIBOO (Nancy)
- CiME *(Orsay)*
- Jambox *(Amsterdam)*
- Matchbox *(Leipzig)*
- MU-TERM *(Valencia)*
- MultumNonMulta *(Kassel)*
- **TEPARLA** *(Eindhoven)*
- Termptation *(Barcelona)*
- TORPA *(Eindhoven)*
- TPA *(Eindhoven)*
- o TTT *(Innsbruck)*
- VMTL (Vienna)
- Annual International **Competition** of Termination Tools
- well-developed field
- active research
- **•** powerful techniques & tools

But: What about application in practice?

Direct Approaches

#### Direct Approaches

• Synthesis of Linear Ranking Functions (Colon & Sipma, 01), (Podelski & Rybalchenko, 04), . . .

- Synthesis of Linear Ranking Functions (Colon & Sipma, 01), (Podelski & Rybalchenko, 04), . . .
- Terminator: Termination Analysis by Abstraction & Model Checking (Cook, Podelski, Rybalchenko et al., since 05)

- Synthesis of Linear Ranking Functions (Colon & Sipma, 01), (Podelski & Rybalchenko, 04), . . .
- Terminator: Termination Analysis by Abstraction & Model Checking (Cook, Podelski, Rybalchenko et al., since 05)
- Julia & COSTA: Termination Analysis of JAVA BYTECODE (Spoto, Mesnard, Payet, 10), (Albert, Arenas, Codish, Genaim, Puebla, Zanardini, 08)

- Synthesis of Linear Ranking Functions (Colon & Sipma, 01), (Podelski & Rybalchenko, 04), . . .
- Terminator: Termination Analysis by Abstraction & Model Checking (Cook, Podelski, Rybalchenko et al., since 05)
- Julia & COSTA: Termination Analysis of JAVA BYTECODE (Spoto, Mesnard, Payet, 10), (Albert, Arenas, Codish, Genaim, Puebla, Zanardini, 08)

 $\bullet$  ...

- Synthesis of Linear Ranking Functions (Colon & Sipma, 01), (Podelski & Rybalchenko, 04), . . .
- Terminator: Termination Analysis by Abstraction & Model Checking (Cook, Podelski, Rybalchenko et al., since 05)
- Julia & COSTA: Termination Analysis of JAVA BYTECODE (Spoto, Mesnard, Payet, 10), (Albert, Arenas, Codish, Genaim, Puebla, Zanardini, 08)

 $\bullet$  . . .

**•** used at Microsoft for verifying Windows device drivers

- Synthesis of Linear Ranking Functions (Colon & Sipma, 01), (Podelski & Rybalchenko, 04), . . .
- Terminator: Termination Analysis by Abstraction & Model Checking (Cook, Podelski, Rybalchenko et al., since 05)
- Julia & COSTA: Termination Analysis of JAVA BYTECODE (Spoto, Mesnard, Payet, 10), (Albert, Arenas, Codish, Genaim, Puebla, Zanardini, 08)

 $\bullet$  . . .

- **•** used at Microsoft for verifying Windows device drivers
- no use of TRS-techniques (stand-alone methods)

Rewrite-Based Approach

#### Rewrite-Based Approach

- analyze JAVA BYTECODE (JBC) instead of JAVA
- using TRS-techniques for JBC is challenging

#### Rewrite-Based Approach

- analyze JAVA BYTECODE (JBC) instead of JAVA
- $\bullet$  using TRS-techniques for JBC is challenging
	- sharing and aliasing
	- side effects
	- cyclic data objects
	- object-orientation
	- **•** recursion
	- $\bullet$  . . .

o New approach (RTA '10 )

- New approach (RTA '10
	- Frontend
		- evaluate JBC a few steps  $⇒$  termination graph

termination graph captures side effects, sharing, cyclic data objects etc.

)

- o New approach (RTA '10
	- Frontend
		- evaluate JBC a few steps  $⇒$  termination graph termination graph captures side effects, sharing, cyclic data objects etc.

)

• transform termination graph  $\Rightarrow$  TRS

- New approach (RTA '10)
	- Frontend
		- evaluate JBC a few steps  $\Rightarrow$  termination graph termination graph captures side effects, sharing, cyclic data objects etc.

)

- transform termination graph  $\Rightarrow$  TRS
- **•** Backend
	- **•** prove termination of the resulting TRS (using existing techniques & tools)

- New approach (RTA '10)
	- Frontend
		- evaluate JBC a few steps  $\Rightarrow$  termination graph termination graph captures side effects, sharing, cyclic data objects etc.

)

- transform termination graph  $\Rightarrow$  TRS
- **•** Backend
	- **•** prove termination of the resulting TRS (using existing techniques & tools)
- **•** implemented in **AProVE**

- New approach  $(RTA'10, RTA'11)$ 
	- Frontend
		- evaluate JBC a few steps  $\Rightarrow$  termination graph termination graph captures side effects, sharing, cyclic data objects etc.
		- transform termination graph  $\Rightarrow$  TRS
	- Backend
		- **•** prove termination of the resulting TRS (using existing techniques & tools)
- **•** implemented in **AProVE** 
	- modular termination graphs (separate graphs for separate methods)  $\Rightarrow$  scalability & recursion

- New approach  $(RTA'10, RTA'11)$ 
	- **•** Frontend
		- evaluate JBC a few steps  $\Rightarrow$  termination graph termination graph captures side effects, sharing, cyclic data objects etc.
		- transform termination graph  $\Rightarrow$  TRS
	- Backend
		- **•** prove termination of the resulting TRS (using existing techniques & tools)
- **•** implemented in **AProVE** 
	- modular termination graphs (separate graphs for separate methods)  $\Rightarrow$  scalability & recursion
	- successfully evaluated on JBC-collection

- New approach  $(RTA'10, RTA'11)$ 
	- Frontend
		- evaluate JBC a few steps  $⇒$  termination graph termination graph captures side effects, sharing, cyclic data objects etc.
		- transform termination graph  $\Rightarrow$  TRS
	- Backend
		- **•** prove termination of the resulting TRS (using existing techniques & tools)
- **•** implemented in **AProVE** 
	- modular termination graphs (separate graphs for separate methods)  $\Rightarrow$  scalability & recursion
	- successfully evaluated on JBC-collection
	- $\bullet$  competitive termination tool for JBC

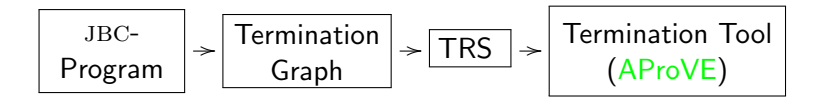

- o implemented in **AProVE** 
	- modular termination graphs (separate graphs for separate methods)  $\Rightarrow$  scalability & recursion
	- successfully evaluated on JBC-collection
	- $\bullet$  competitive termination tool for JBC

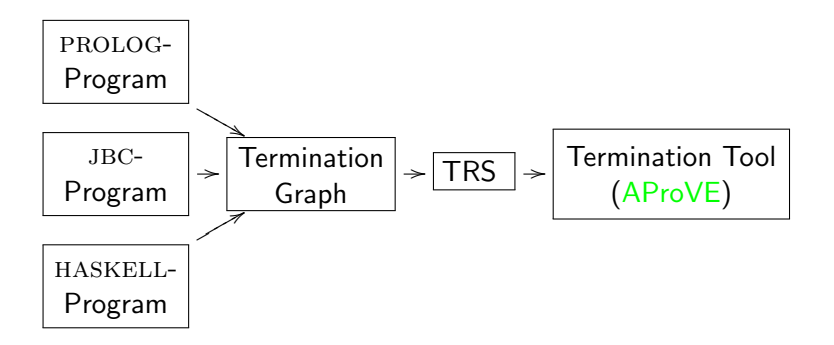

- o implemented in **AProVE** 
	- modular termination graphs (separate graphs for separate methods) ⇒ scalability & recursion
	- successfully evaluated on JBC-collection
	- $\bullet$  competitive termination tool for JBC

```
public class List {
  int value;
  List next;
}
```
- other techniques: abstract objects to numbers
	- List-object representing  $[0, 1, 2]$ is abstracted to length 3

```
public class List {
  int value;
  List next;
}
```
- other techniques: abstract objects to numbers
	- List-object representing  $[0, 1, 2]$ is abstracted to length 3
- our technique:
- abstract objects to terms

public class List { int value; List next; }

- other techniques: abstract objects to numbers
	- List-object representing  $[0, 1, 2]$ is abstracted to length 3
- our technique:
	- abstract objects to terms
		- introduce function symbol for every class

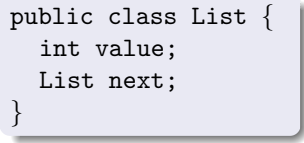

- other techniques: abstract objects to numbers
	- List-object representing  $[0, 1, 2]$ is abstracted to length 3

public class List { int value; List next; }

- our technique:
	- abstract objects to terms
		- introduce function symbol for every class
		- List-object representing  $[0, 1, 2]$ is abstracted to term:  $List(0, List(1, List(2, null)))$

- other techniques: abstract objects to numbers
	- List-object representing  $[0, 1, 2]$ is abstracted to length 3

```
public class List {
  int value;
  List next;
}
```
- our technique:
	- abstract objects to terms
		- introduce function symbol for every class
		- List-object representing  $[0, 1, 2]$ is abstracted to term:  $List(0, List(1, List(2, null)))$
		- TRS-techniques generate suitable orders to compare arbitrary terms

- other techniques: abstract objects to numbers
	- List-object representing  $[0, 1, 2]$ is abstracted to length 3

```
public class List {
  int value;
  List next;
}
```
- our technique:
	- abstract objects to terms
		- introduce function symbol for every class
		- List-object representing  $[0, 1, 2]$ is abstracted to term:  $List(0, List(1, List(2, null)))$
		- TRS-techniques generate suitable orders to compare arbitrary terms
		- particularly powerful on user-defined data types

- other techniques: abstract objects to numbers
	- List-object representing  $[0, 1, 2]$ is abstracted to length 3

```
public class List {
  int value;
  List next;
}
```
- our technique:
	- abstract objects to terms
		- introduce function symbol for every class
		- List-object representing  $[0, 1, 2]$ is abstracted to term:  $List(0, List(1, List(2, null)))$
		- TRS-techniques generate suitable orders to compare arbitrary terms
		- particularly powerful on user-defined data types
		- powerful on pre-defined data types by using Integer TRSs (RTA '09)

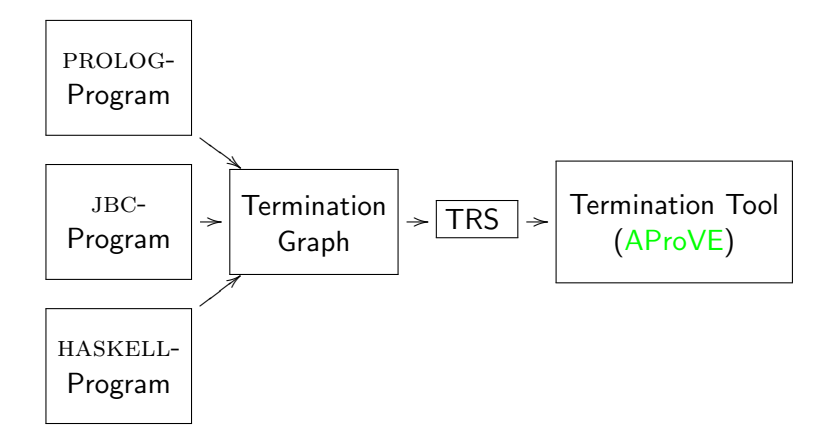

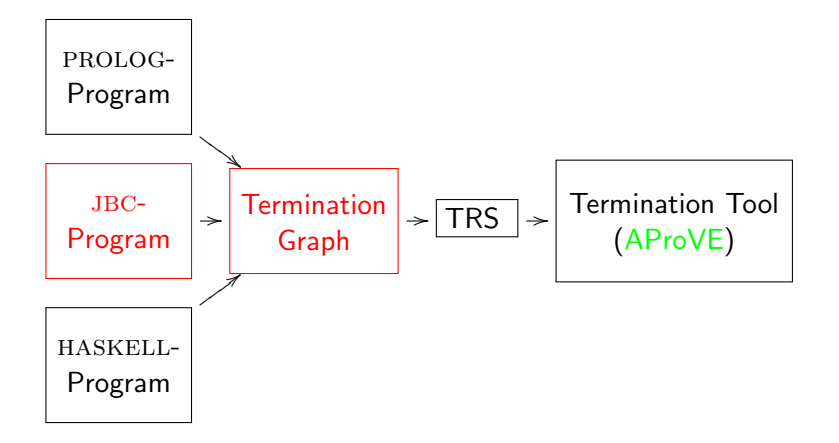

### Example

```
class List
{
 List n;
  public void appE(int i)
{
    if (n == null) {
    if (i <= 0) return;
    n = new List();i--;
    }
   n.appE(i);
  }
}
```
# Example

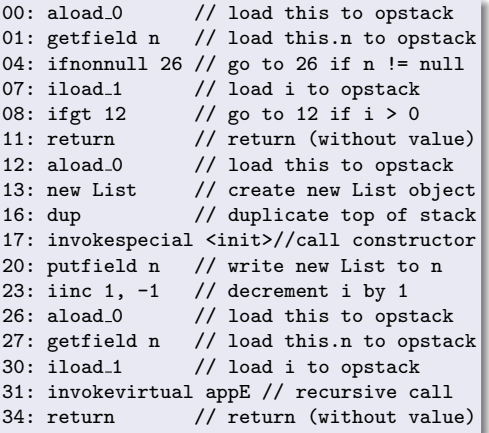

```
class List {
  List n;
  public void appE(int i) {
   if (n == null) {
     if (i \leq 0) return;
     n = new List();i--;
    }
    n.appE(i);
  }
}
```
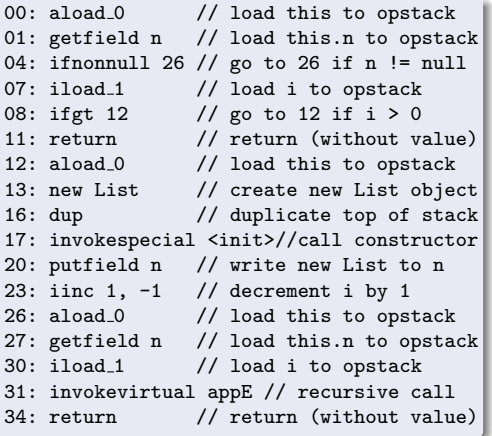

$$
o_1, i_3 \mid 0 \mid \texttt{t:} o_1, \texttt{i:} i_3 \mid \varepsilon
$$
  

$$
o_1: \texttt{List}(n = o_2) \quad i_3: \mathbb{Z}
$$
  

$$
o_2: \texttt{List}(?)
$$

## Abstract States of the JVM

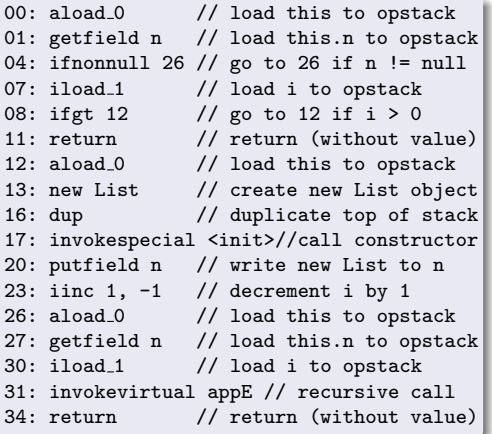

$$
\begin{array}{c|c|c|c}\no_1, i_3 & 0 & | & \mathbf{t} : o_1, \, \mathbf{i} : i_3 & | & \varepsilon \\
o_1: \text{List}(n = o_2) & i_3: \mathbb{Z} \\
o_2: \text{List}(?)\n\end{array}
$$

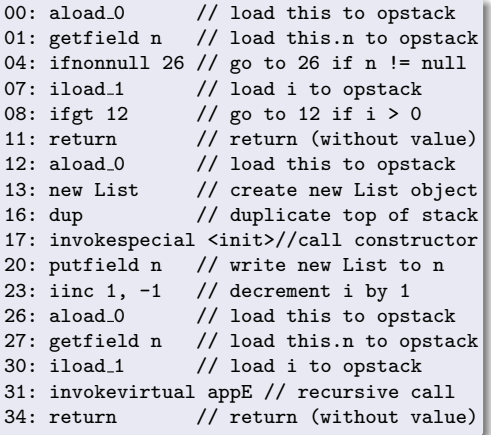

$$
\begin{array}{c|c|c|c}\n o_1, i_3 & 0 & | & \mathbf{t} : o_1, \mathbf{i} : i_3 & | & \varepsilon \\
 o_1: \text{List}(n = o_2) & i_3: \mathbb{Z} \\
 o_2: \text{List}(?)\n \end{array}
$$

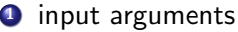

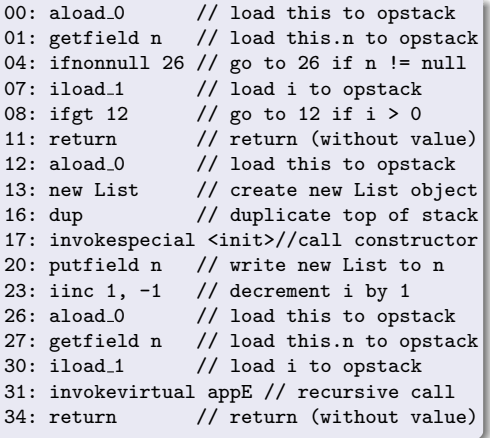

$$
\begin{array}{c|c|c|c}\n o_1, i_3 & 0 & | & \mathbf{t} : o_1, \, \mathbf{i} : i_3 & | & \varepsilon \\
 o_1: \text{List}(n = o_2) & i_3: \mathbb{Z} \\
 o_2: \text{List}(?)\n \end{array}
$$

- **1** input arguments
- **2** next program instruction

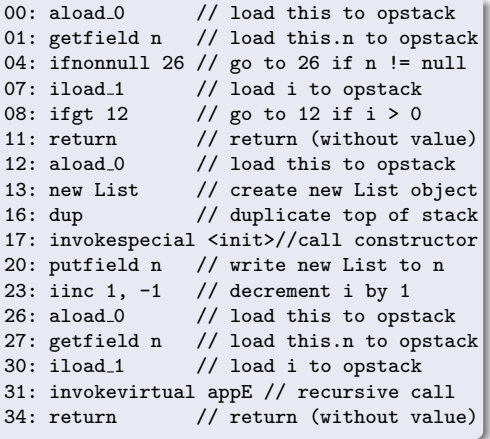

$$
\begin{array}{c|c|c|c}\n\hline\no_1, i_3 & 0 & | & \text{t:} o_1, \text{ i:} i_3 & | & \varepsilon \\
o_1: \text{List}(n = o_2) & i_3: \mathbb{Z} \\
o_2: \text{List}(?)\n\end{array}
$$

- **1** input arguments
- **2** next program instruction
- **3** values of local variables (value of this is reference  $o_1$ )

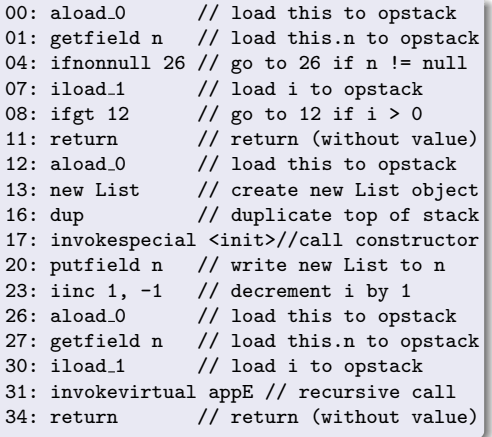

$$
\begin{array}{c|c|c|c}\n\hline\no_1, i_3 & 0 & | & \text{t:} o_1, \text{ i:} i_3 & | & \varepsilon \\
o_1: \text{List}(n = o_2) & i_3: \mathbb{Z} \\
o_2: \text{List}(?)\n\end{array}
$$

- **1** input arguments
- **2** next program instruction
- **3** values of local variables (value of this is reference  $o_1$ )
- <sup>4</sup> values on the operand stack

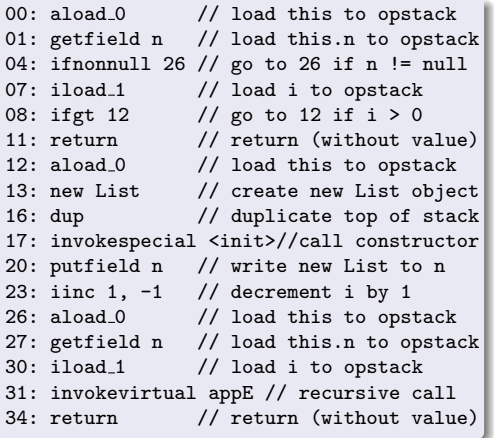

$$
\begin{aligned} o_1, i_3 & \mid 0 \mid \texttt{t}: o_1, \texttt{i}: i_3 \mid \varepsilon \\ \hline o_1: \texttt{List}(\texttt{n} = o_2) & i_3: \mathbb{Z} \\ o_2: \texttt{List}(?) \end{aligned}
$$

## stack frame

- **1** input arguments
- **2** next program instruction
- **3** values of local variables (value of this is reference  $o_1$ )
- <sup>4</sup> values on the operand stack

information about the heap

## Abstract States of the JVM

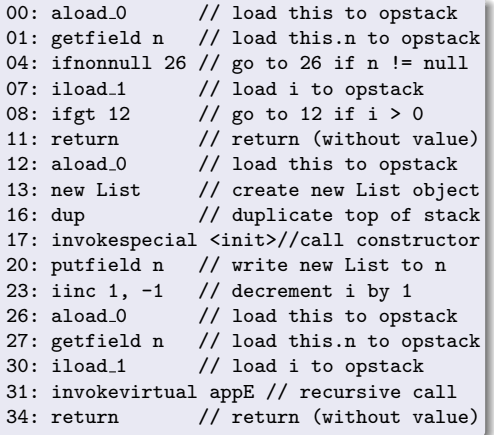

$$
\begin{aligned} o_1, i_3 & \mid 0 \mid \texttt{t}: o_1, \texttt{i}: i_3 \mid \varepsilon \\ \hline o_1: \texttt{List}(\texttt{n} = o_2) & i_3: \mathbb{Z} \\ o_2: \texttt{List}(?) \end{aligned}
$$

### stack frame

- **1** input arguments
- **2** next program instruction
- **3** values of local variables (value of this is reference  $o_1$ )
- **4** values on the operand stack

#### information about the heap

o object at  $o_1$  has type List, n-field has value  $o_2$ 

## Abstract States of the JVM

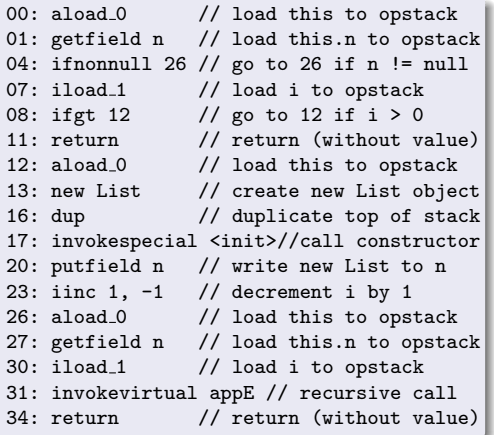

$$
\begin{aligned}\n o_1, i_3 & \mid 0 \mid \text{t}:o_1, \text{ i}:i_3 \mid \varepsilon \\
 \frac{o_1: \text{List}(n = o_2)}{o_2: \text{List}(?)}\n \end{aligned}
$$

### stack frame

- **1** input arguments
- **2** next program instruction
- **3** values of local variables (value of this is reference  $o_1$ )
- **4** values on the operand stack

#### information about the heap

- o object at  $o_1$  has type List, n-field has value  $o_2$
- o object at address  $o<sub>2</sub>$  is null or of type List

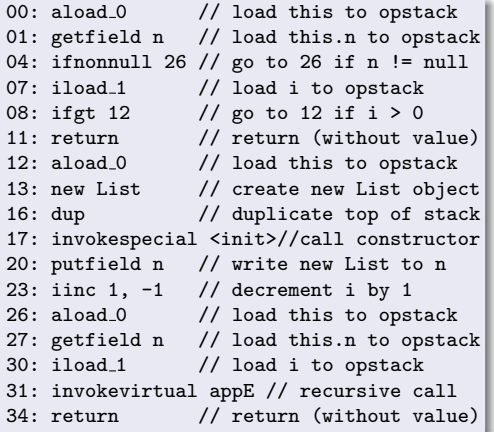

$$
\begin{aligned}\n o_1, i_3 & \mid 0 \mid \text{t}:o_1, \text{ i}:i_3 \mid \varepsilon \\
 \frac{o_1: \text{List}(\text{n} = o_2)}{o_2: \text{List}(?)}\n \end{aligned}
$$

### stack frame

- **1** input arguments
- **2** next program instruction
- **3** values of local variables (value of this is reference  $o_1$ )
- <sup>4</sup> values on the operand stack

#### information about the heap

- o object at  $o_1$  has type List, n-field has value  $o_2$
- $\bullet$  object at address  $o_2$  is null or of type List
- $\bullet$  *i*<sub>3</sub> is an arbitrary integer

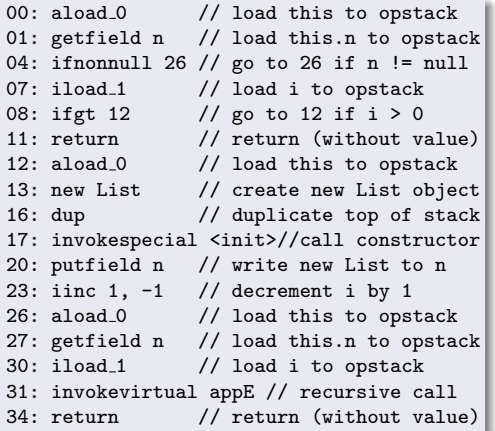

$$
\begin{aligned} o_1, i_3 & \mid 0 \mid \texttt{t}: o_1, \texttt{i}: i_3 \mid \varepsilon \\ \hline o_1: \texttt{List}(\texttt{n} = o_2) & i_3: \mathbb{Z} \\ o_2: \texttt{List}(?) \end{aligned}
$$

### stack frame

- **1** input arguments
- **2** next program instruction
- **3** values of local variables (value of this is reference  $o_1$ )
- **4** values on the operand stack

#### information about the heap

explicit sharing information

- o object at  $o_1$  has type List, n-field has value  $o_2$
- $\bullet$  object at address  $o_2$  is null or of type List
- $\bullet$  *i*<sub>3</sub> is an arbitrary integer

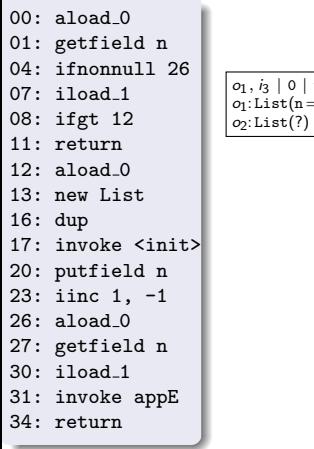

#### $o_1, i_3 \mid 0 \mid \texttt{t}: o_1, \texttt{i}:i_3 \mid \varepsilon$  $o_1$ : List $(n = o_2)$   $i_3$ : Z A

## State A:

- do all calls of appE terminate?
- this is an arbitrary acyclic List
- i is an arbitrary integer

| 00: aload.0       |                                            |
|-------------------|--------------------------------------------|
| 01: getfield n    |                                            |
| 04: if nonnull 26 |                                            |
| 07: iload.1       | $o_1, i_3   0   t: o_1, i: i_3$            |
| 08: ifgt 12       | $o_2$ List(n= $o_2$ ) $i_3$ · $\mathbb{Z}$ |
| 11: return        | $o_2$ List(n)                              |
| 12: aload.0       | $o_1, i_3   t_1 : o_1, i: i_3$             |
| 13: new List      | $o_2$ List(n= $o_2$ ) $i_3$ · $\mathbb{Z}$ |
| 14: dup           | 17: invoke $\langle$ init>                 |
| 20: putfield n    |                                            |
| 23: line 1, -1    |                                            |
| 26: aload.0       |                                            |
| 27: getfield n    |                                            |
| 30: iload.1       |                                            |
| 31: invoke appE   |                                            |
| 34: return        |                                            |

### State B:

 $loads$  value  $o_1$  o "aload\_0" loads value  $o_1$  of this on opstack

 $0 | t : o_1, i : i_3 | ε$ 

 $4 | t : o_1, i : i_3 | o_2$ 

A

B

- "getfield n" replaces  $o_1$  by  $o_2$  on opstack (value of its n-field)
- $\overline{A}$  connected to  $\overline{B}$  by evaluation edge

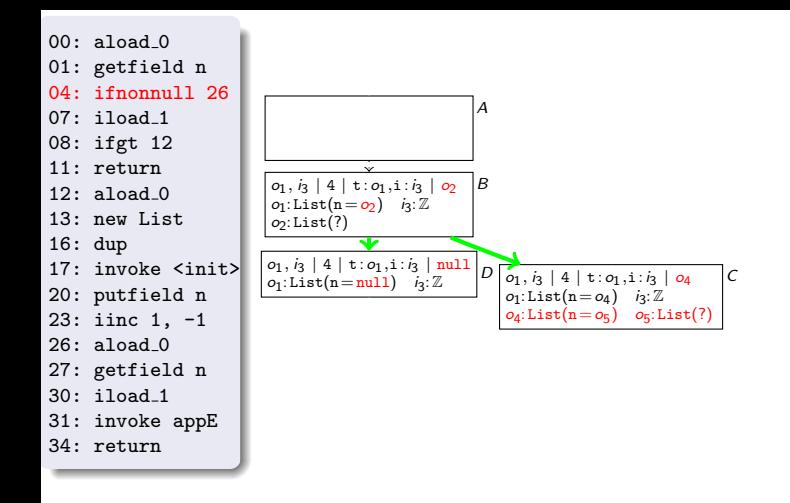

#### States C and D:

- $1\,$   $26''$  needs to  $\,$ "ifnonnull 26" needs to know whether  $o_2$  is null
- refine information about heap (*refinement edges*)

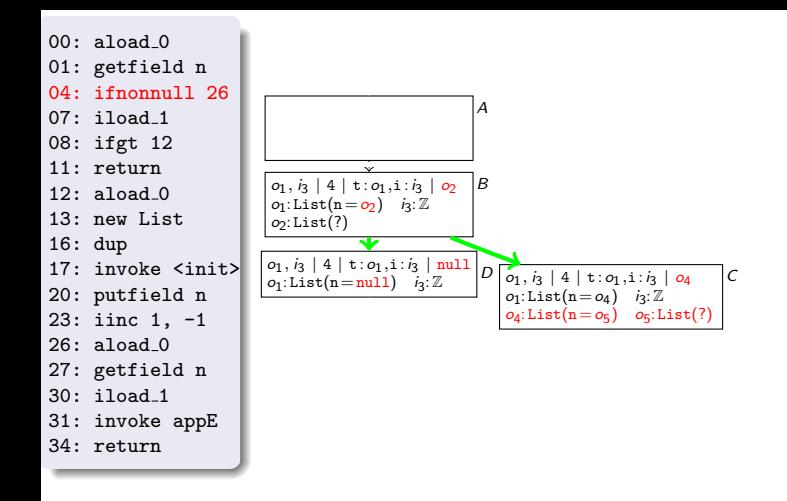

#### States C and D:

- $1\,$   $26''$  needs to  $\,$ "ifnonnull 26" needs to know whether  $o_2$  is null
- refine information about heap (*refinement edges*)
- in  $C$ , replace  $o_2$  by " $o_4$  : Li $\text{st(n = o_5)}$ "

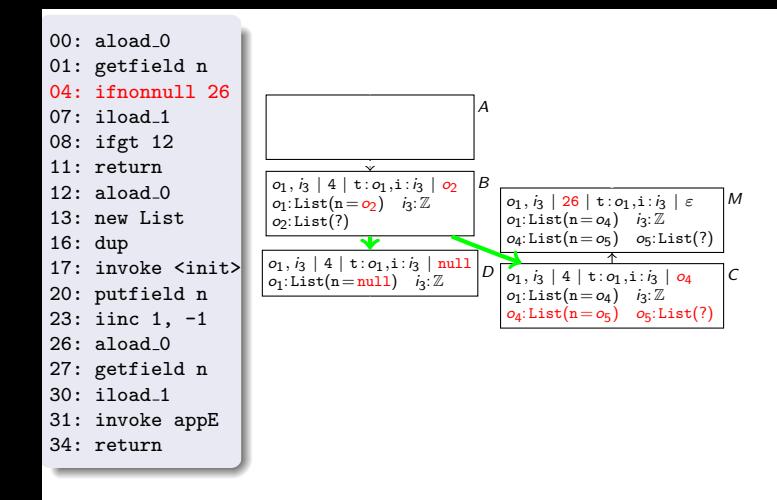

#### States C and D:

- $1\,$   $26''$  needs to  $\,$ "ifnonnull 26" needs to know whether  $o_2$  is null
- refine information about heap (*refinement edges*)
- in C, replace  $o_2$  by " $o_4$  : Li $\texttt{st(n = o_5)}$ ", *evaluation* to  $M$

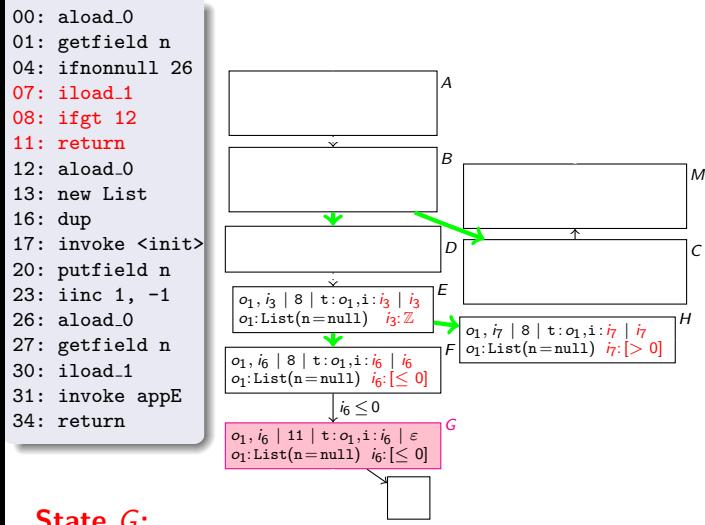

### State G:

- needs to know v "ifgt 12" needs to know whether  $i_3 > 0$
- refine information about heap (refinement edges)
- evaluation to return state G

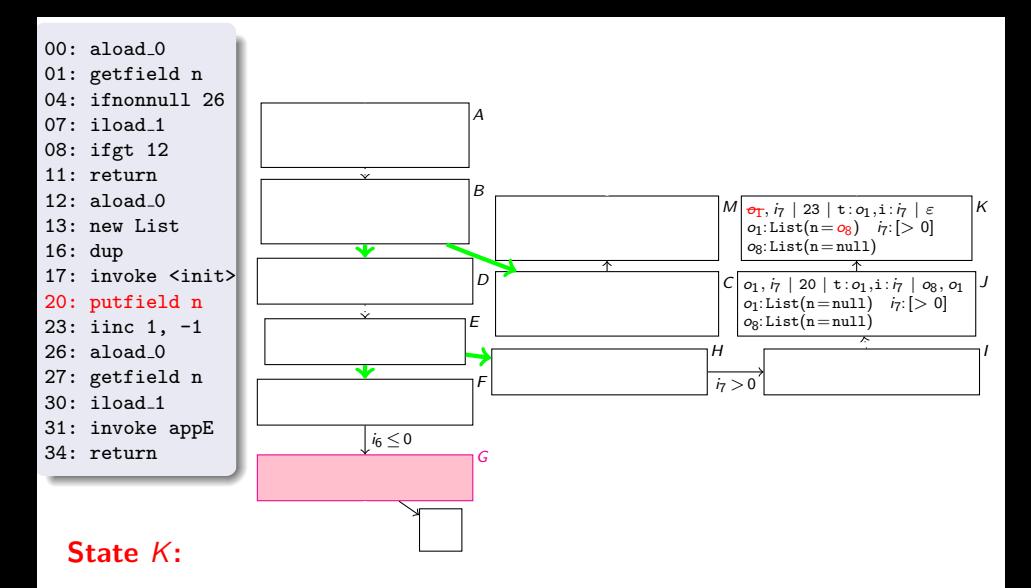

 $n''$  writes  $o_8$  to "putfield n" writes  $o_8$  to n-field of  $o_1$ 

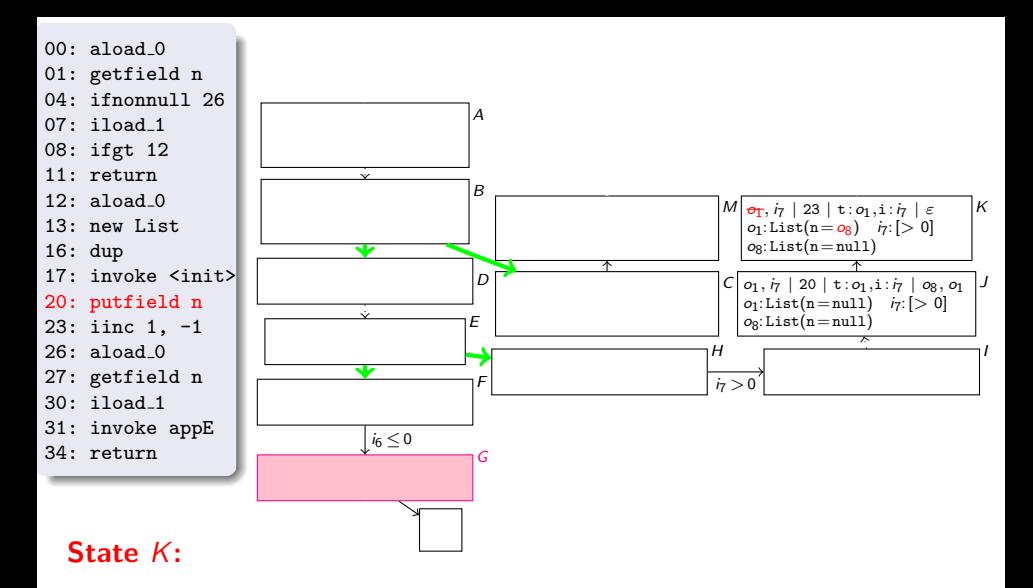

- $n''$  writes  $o_8$  to "putfield n" writes  $o_8$  to n-field of  $o_1$
- side effect which changes original *input argument o*<sub>1</sub> o1: List(n = o14) i9:Z

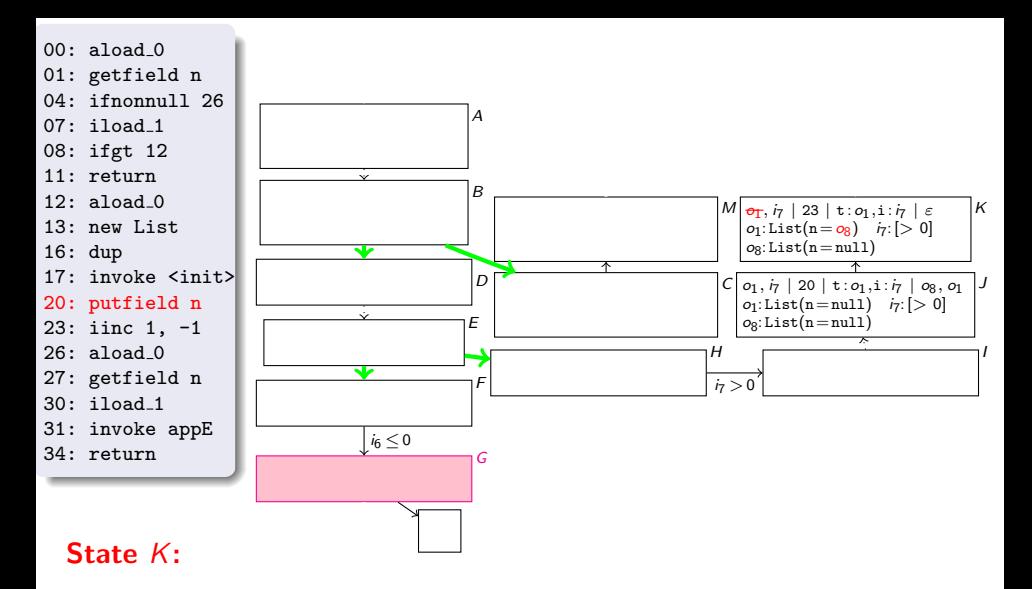

- $n''$  writes  $o_8$  to "putfield n" writes  $o_8$  to n-field of  $o_1$
- side effect which changes original *input argument o*<sub>1</sub> o1: List(n = o14) i9:Z
- switch boolean flag of input argument  $o_1$  to *false*

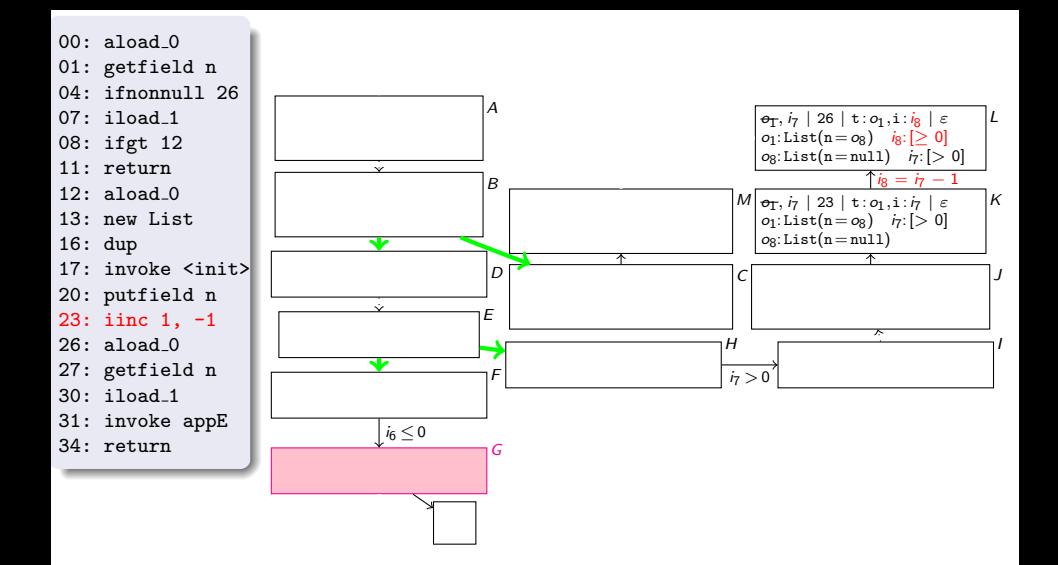

#### State  $L$ :

decrement  $i_7$  by  $1$ 

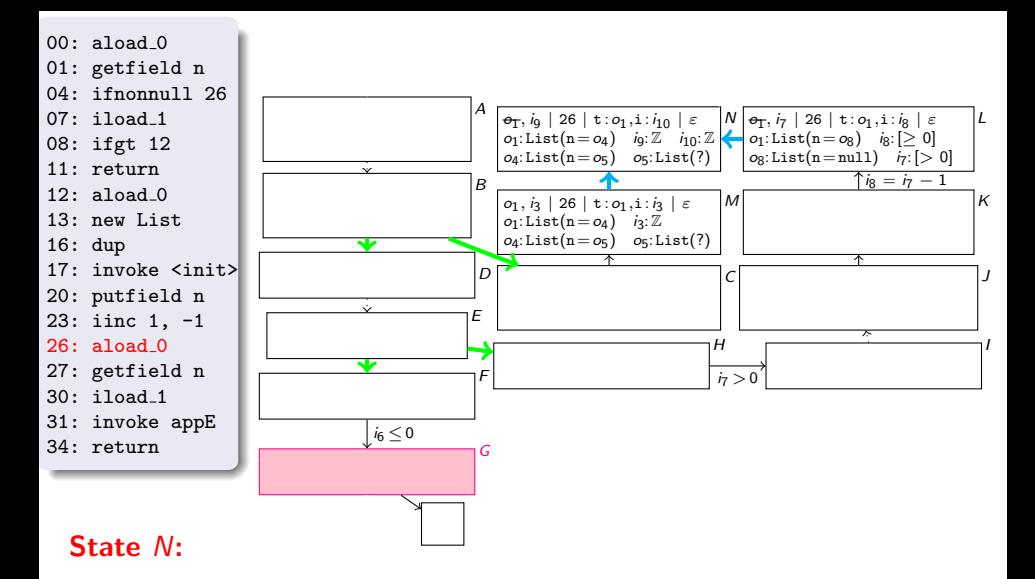

- $L$  and  $M$  are similar
- $\sum_{i=1}^n$  is  $\sum_{i=1}^n$  if  $\sum_{i=1}^n$ generalize them to state N, which represents a superset of L and M
- L and M are *instances* of N (*instance edges*)

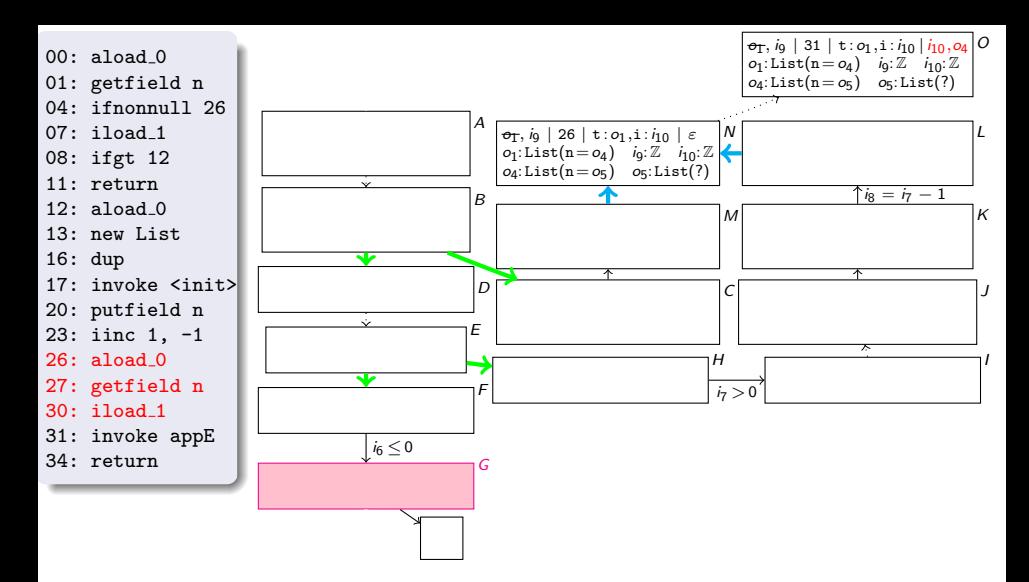

#### State  $O$ :

- $\sim$   $\sim$   $\sim$ n on opstack "aload\_0" and "getfield" load value  $o_4$  of this.n on opstack
- "iload\_1" loads value  $i_{10}$  of i on opstack

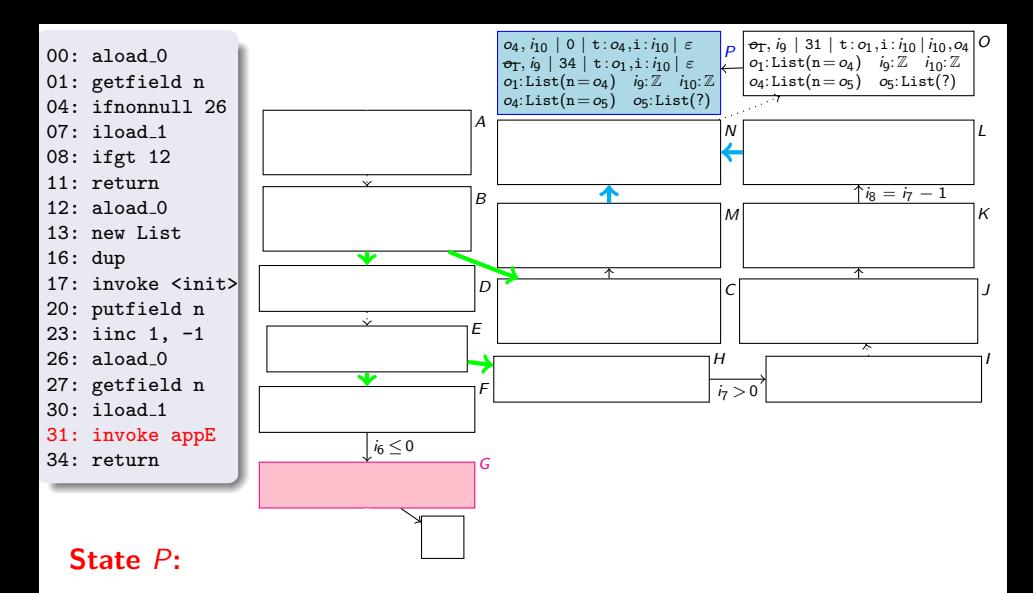

- ll of appE on <mark>ar</mark>g recursive call of appE on arguments  $o_4, i_{10}$  $\sim$   $\sim$   $\sim$   $\sim$   $\sim$
- **•** call state P
- new stack frame on top of call stack, at position 0 of  $_{\rm appE}$

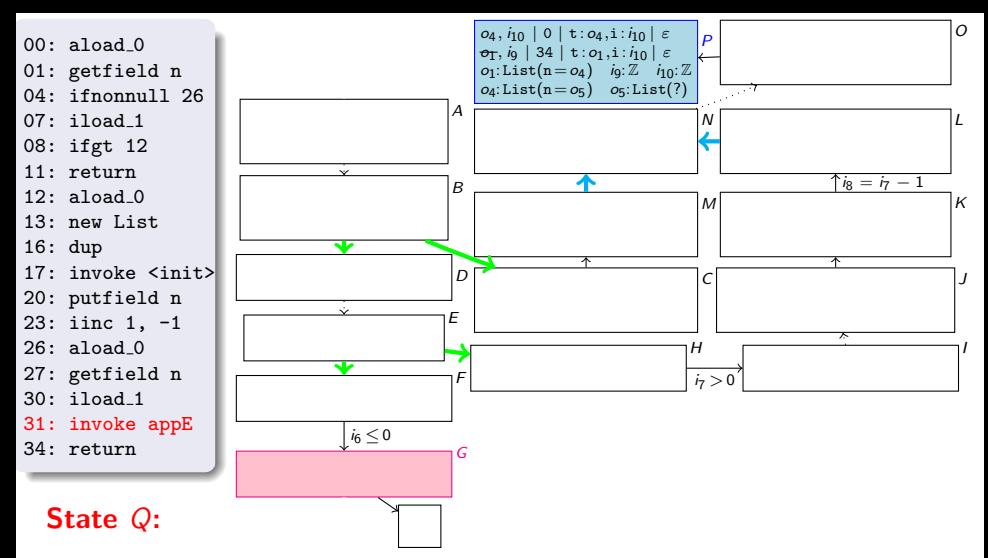

mbolic evaluati<mark>c</mark> infinite termination graph  $\rightarrow$  unbounded gro repeated symbolic evaluation  $\Rightarrow$  unbounded growth of call stack  $\Rightarrow$ 

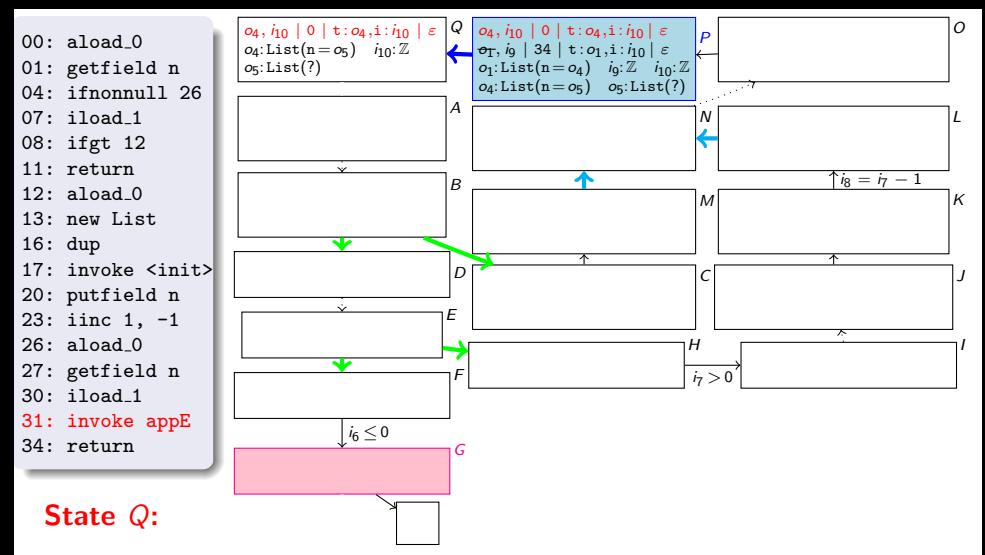

- mbolic evaluati<mark>c</mark> infinite termination graph  $\rightarrow$  unbounded gro repeated symbolic evaluation  $\Rightarrow$  unbounded growth of call stack  $\Rightarrow$
- oπ can stack, <mark>c</mark> solution: *split* call stack, *call edge* to Q with P's top frame

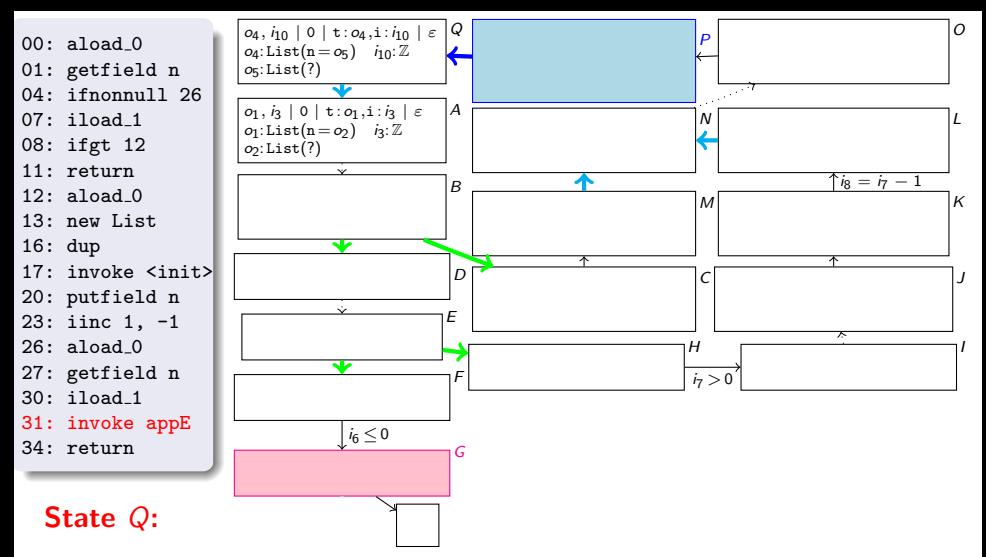

- mbolic evaluati<mark>c</mark> infinite termination graph  $\rightarrow$  unbounded gro repeated symbolic evaluation  $\Rightarrow$  unbounded growth of call stack  $\Rightarrow$
- oπ can stack, <mark>c</mark> solution: *split* call stack, *call edge* to Q with P's top frame
- Q is *instance* of A (*instance edge*)

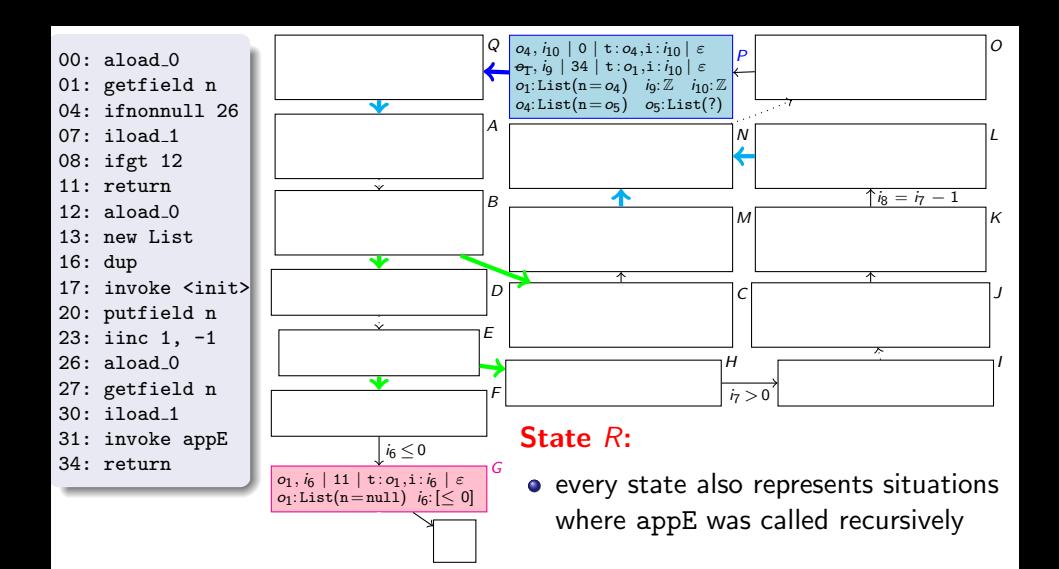

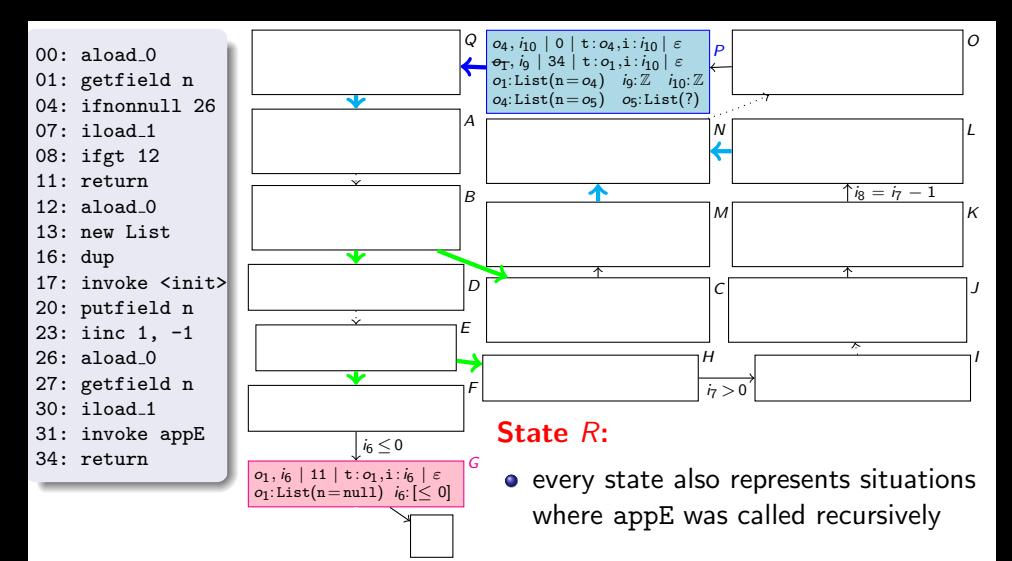

• below the fra have lower f below the frames in a state, one may have lower frame of *call state P* 

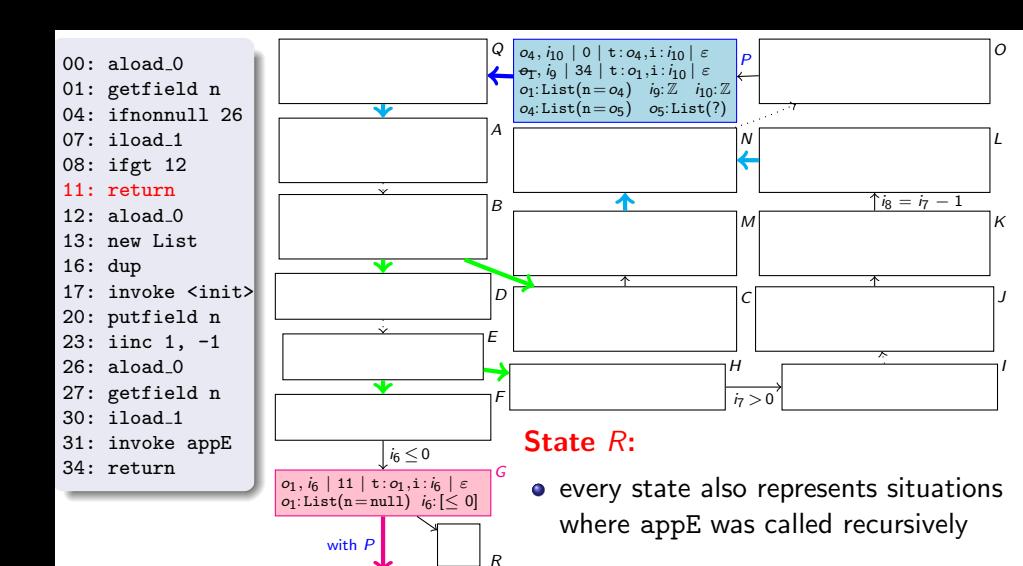

 $o_{11}$ ,  $i_{12}$  | 11 | t :  $o_{11}$ , i :  $i_{12}$ | ε  $\sigma_T$ , ig | 34 | t :  $\sigma_1$ , i : i<sub>12</sub> |  $\varepsilon$ 

- below the fra have lower f below the frames in a state, one may have lower frame of *call state P*
- $return state G gets additional$ successor R (context edge)

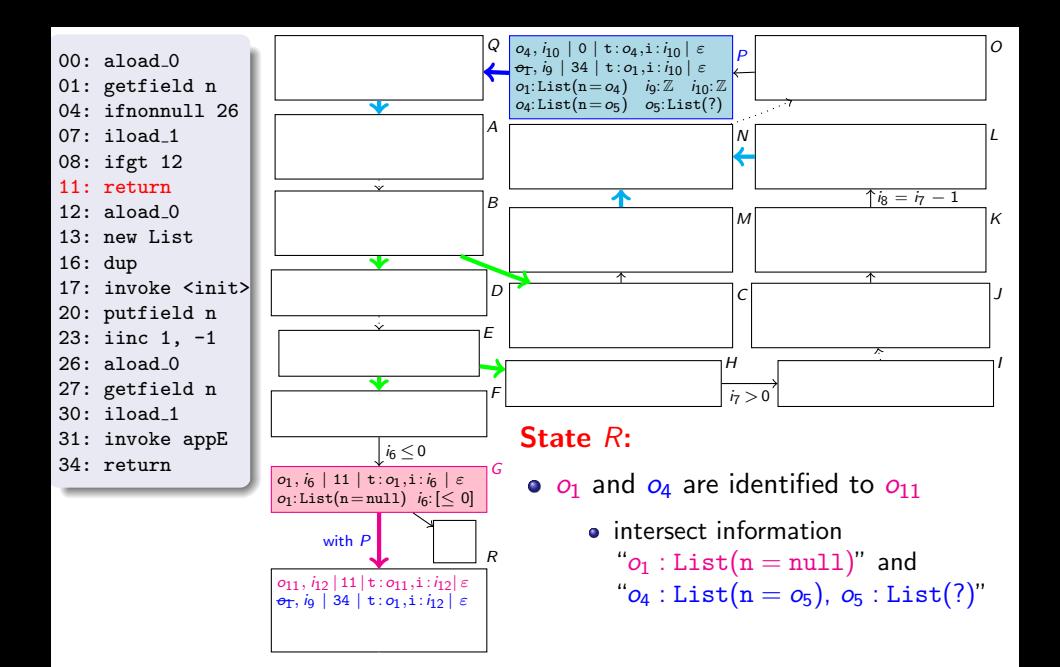

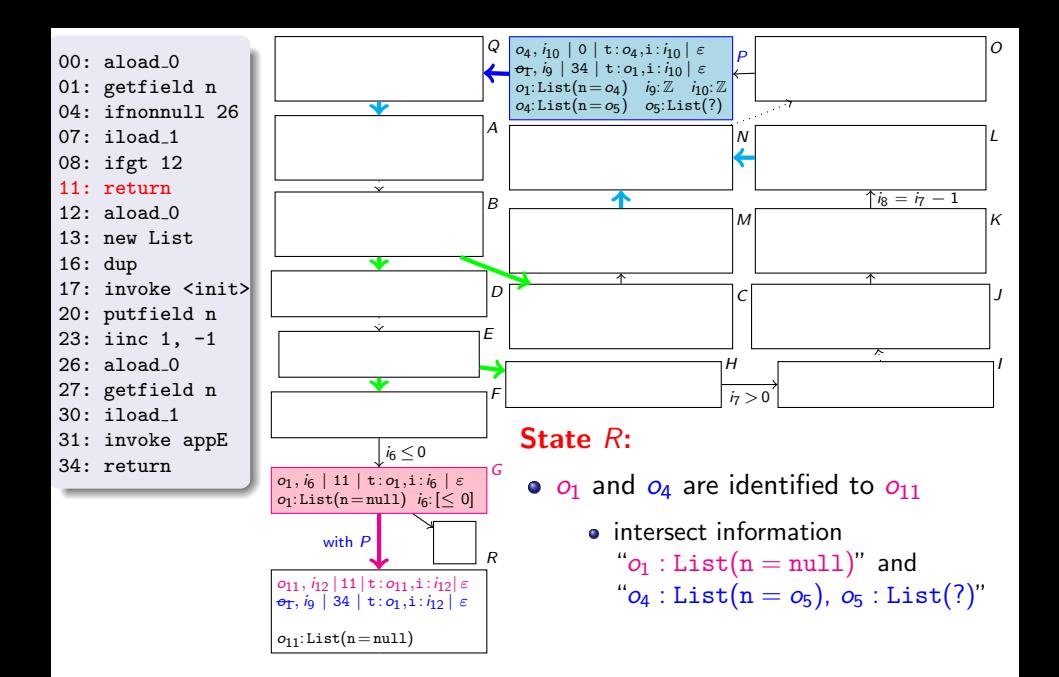

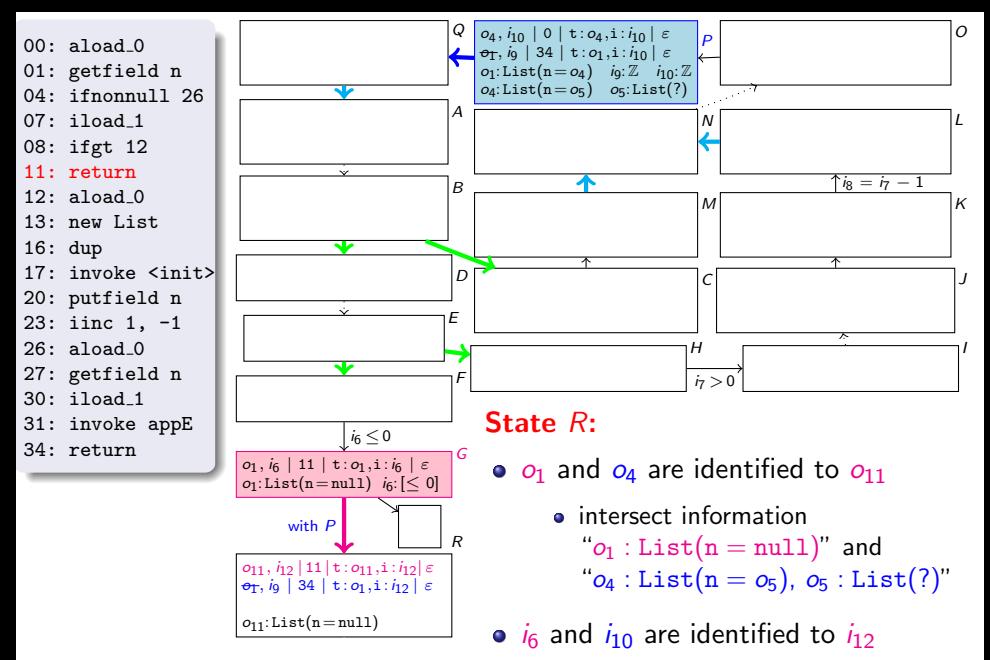

intersect information " $i_6 : [\leq 0]$ " and " $i_{10} : \mathbb{Z}$ "

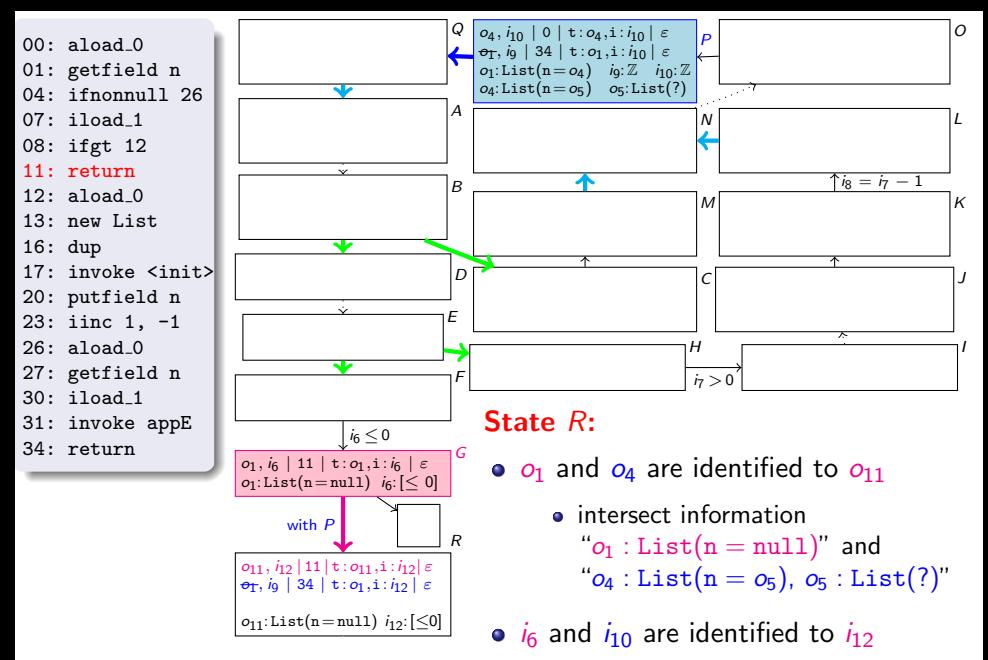

intersect information " $i_6 : [\leq 0]$ " and " $i_{10} : \mathbb{Z}$ "

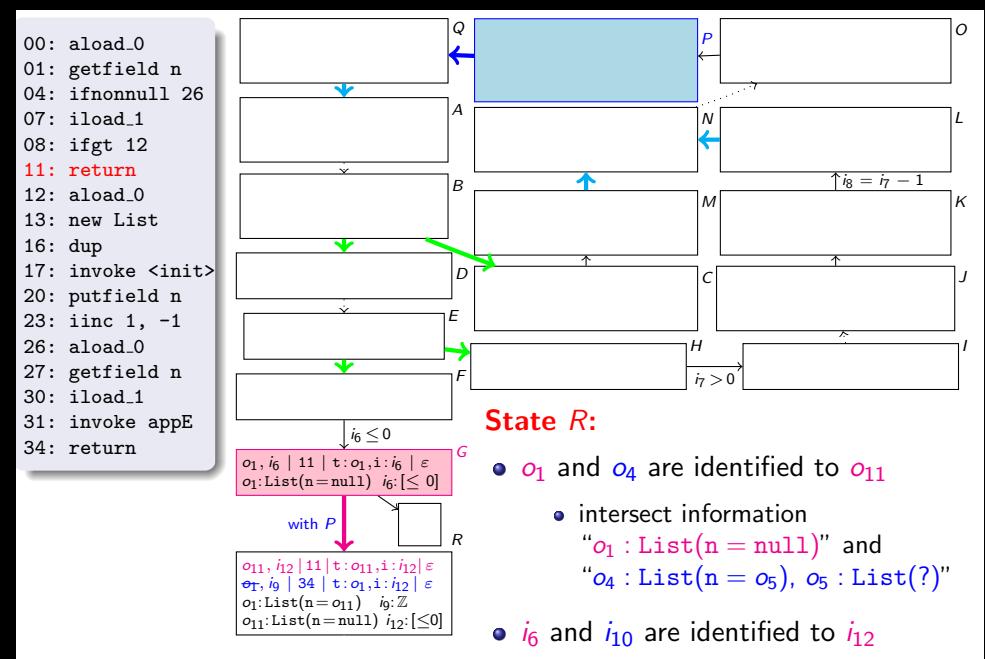

intersect information " $i_6 : [\leq 0]$ " and " $i_{10} : \mathbb{Z}$ "

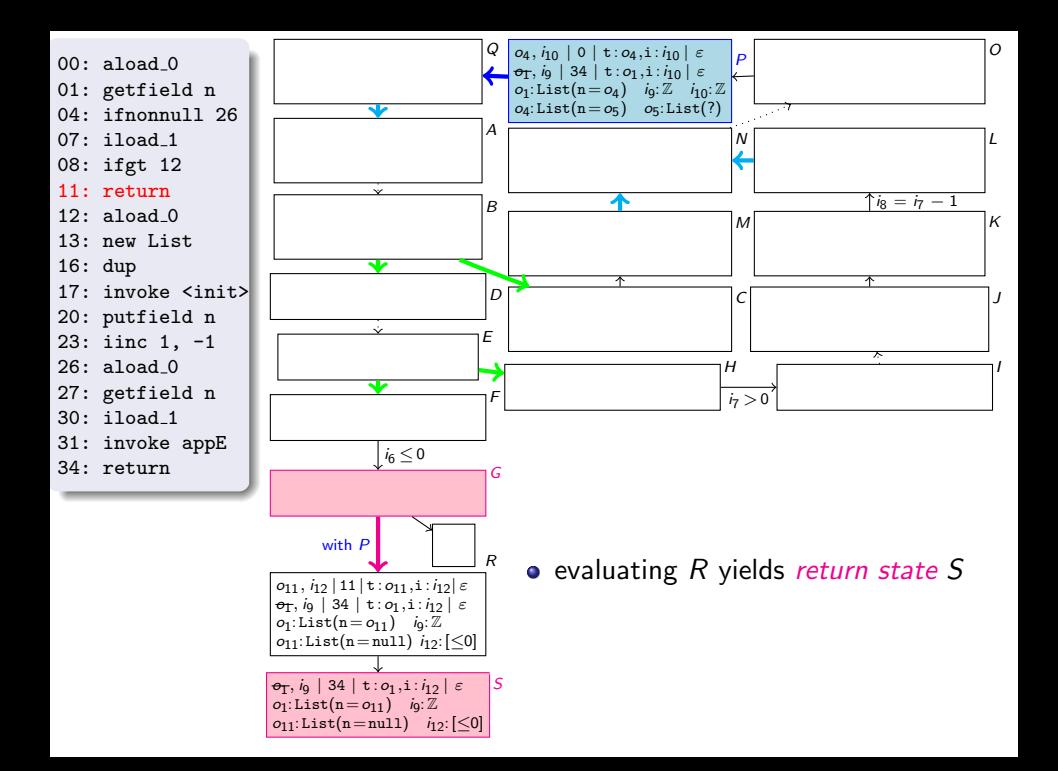
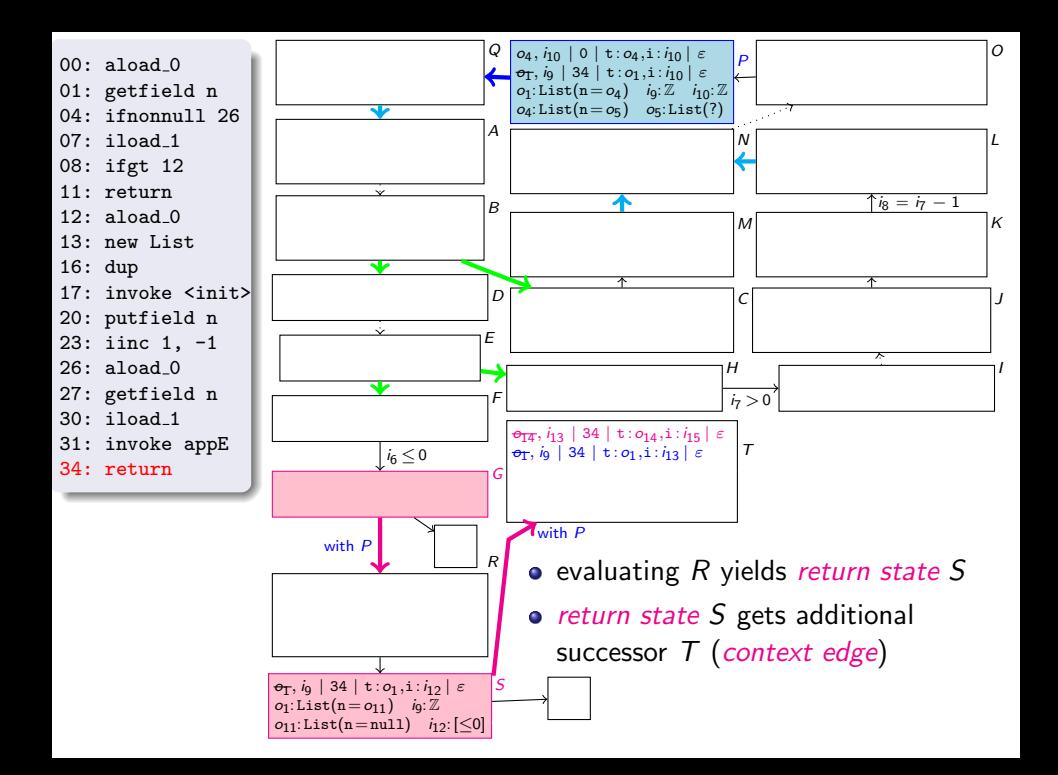

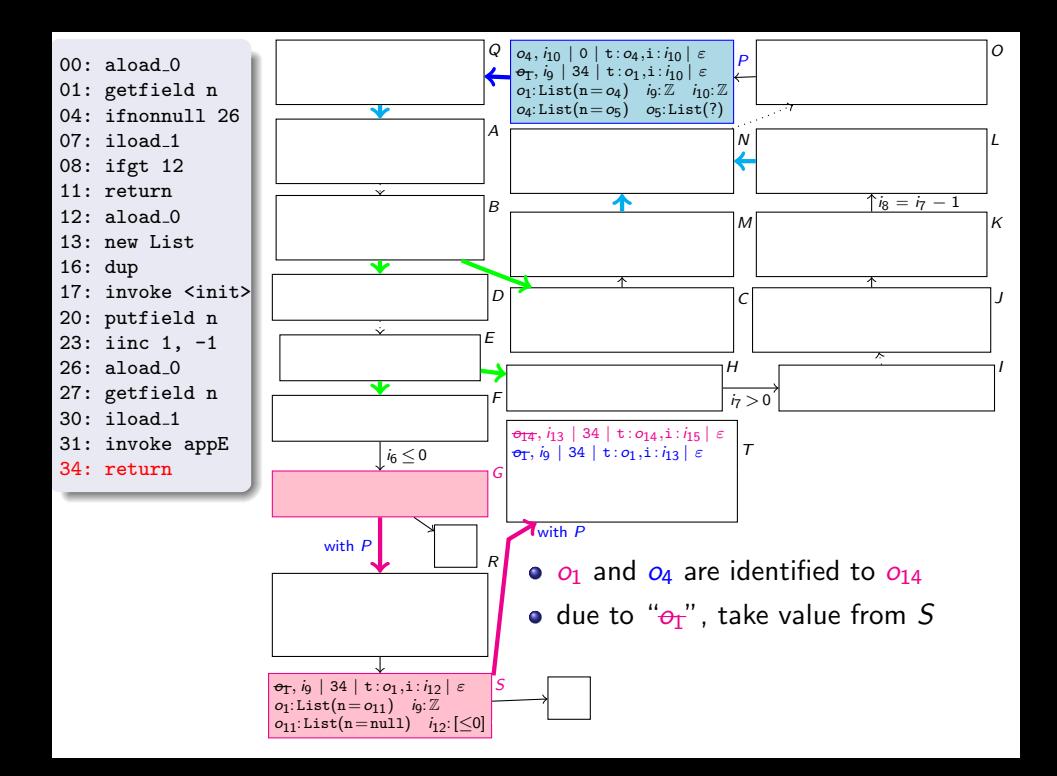

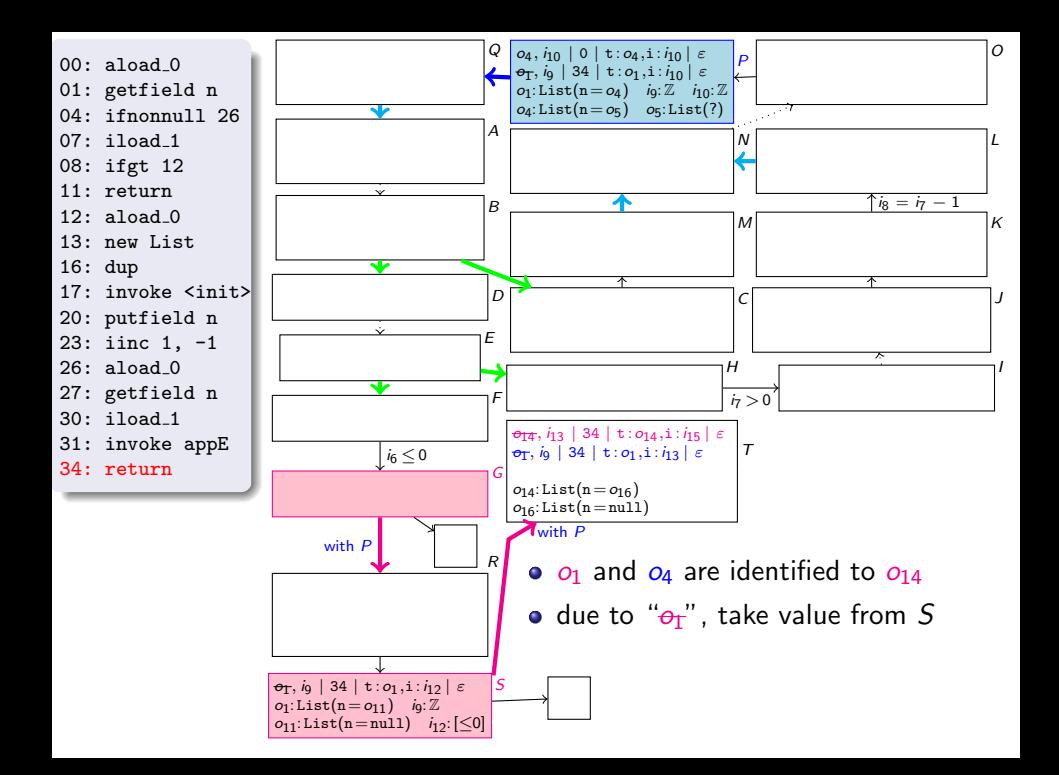

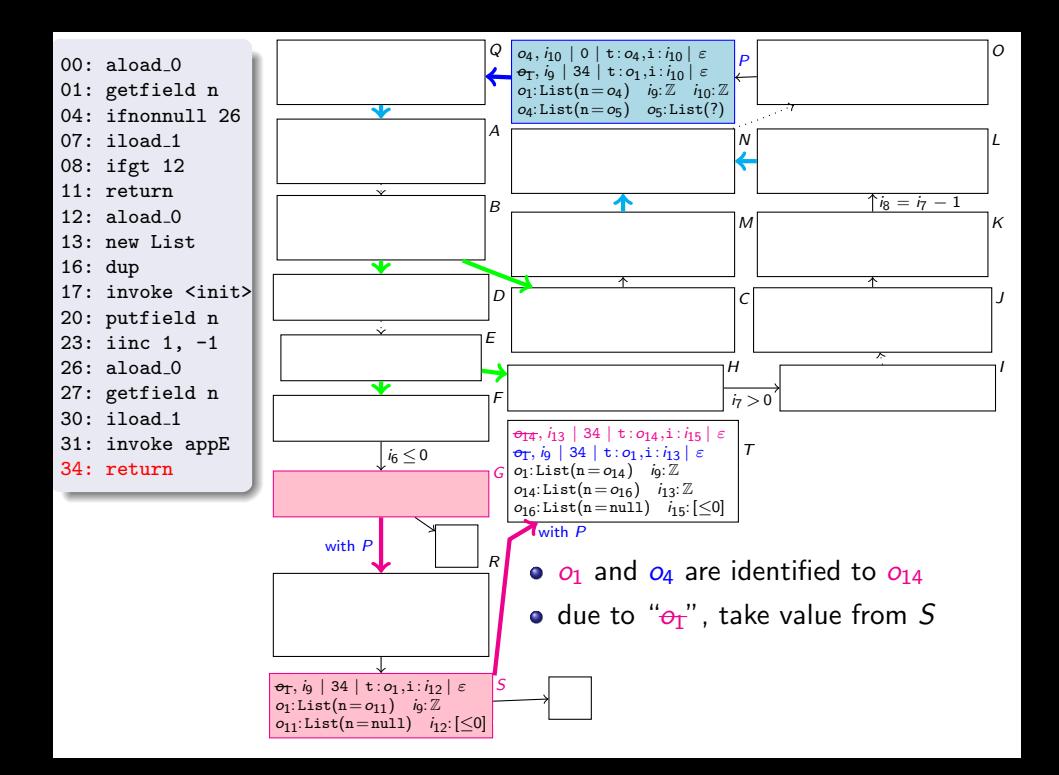

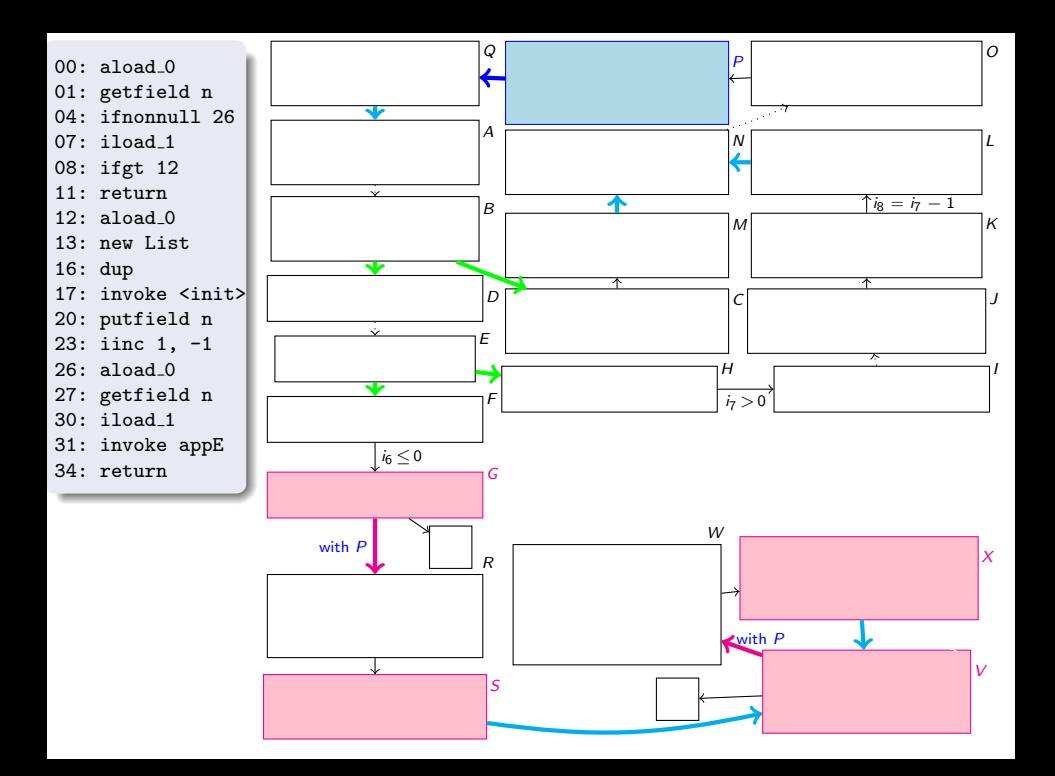

```
public void appE(int i)
{
  if (n == null) \{if (i <= 0) return;
  n = new List();i--;
  }
 n.appE(i);
} }
```
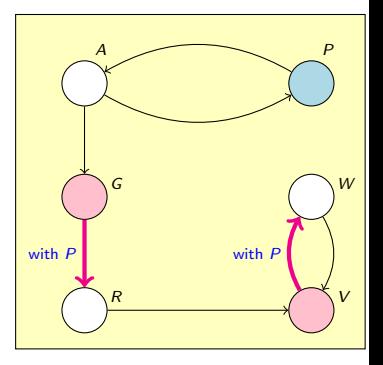

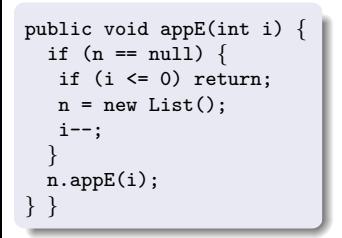

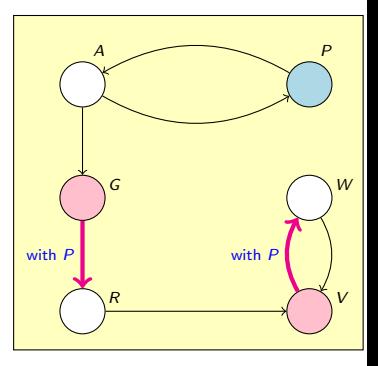

#### Termination Graphs

expand nodes until all leaves correspond to program ends

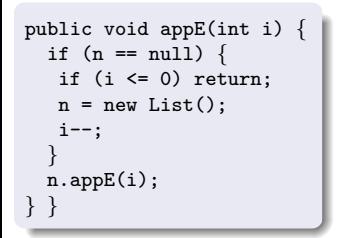

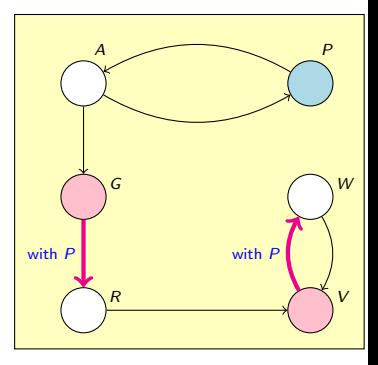

#### Termination Graphs

- expand nodes until all leaves correspond to program ends
- by appropriate generalization steps, one always reaches a *finite* termination graph

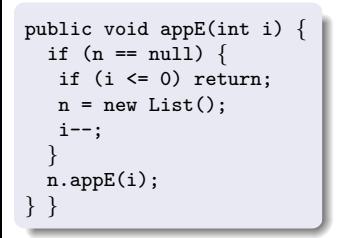

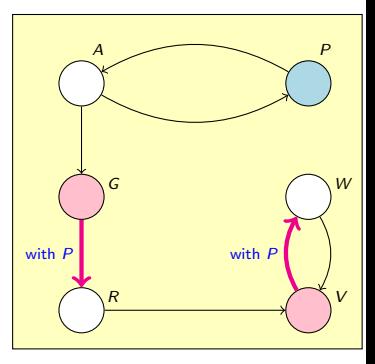

#### Termination Graphs

- expand nodes until all leaves correspond to program ends
- by appropriate generalization steps, one always reaches a *finite* termination graph
- **•** termination graphs for a method can be re-used whenever the method is called

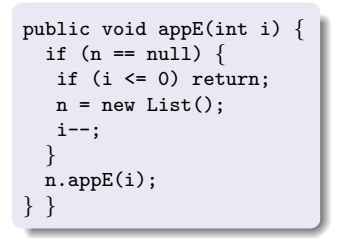

```
static void cappE(int j)
{
 List a = new List();
  if (j > 0)
{
  a.appE(j);
  while (a.n == null) {}
} }
```
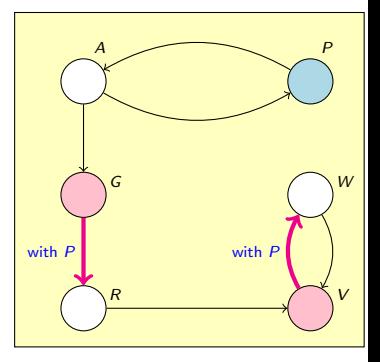

#### Method cappE

- creates new list a
- calls appE to append  $j > 0$  elements to a
- **e** enters non-terminating loop if a.n is null

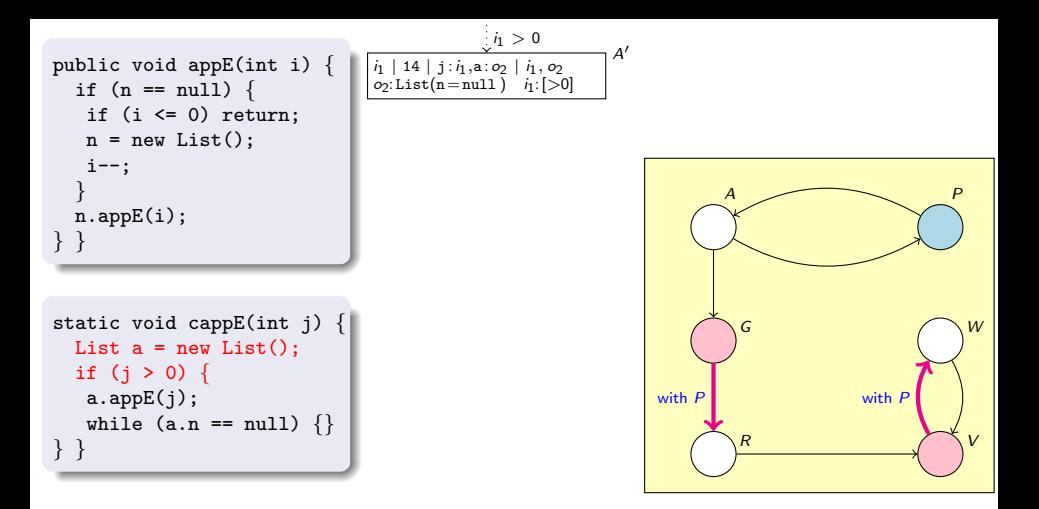

#### Method cappE

- creates new list a
- calls appE to append  $j > 0$  elements to a
- **e** enters non-terminating loop if a.n is null

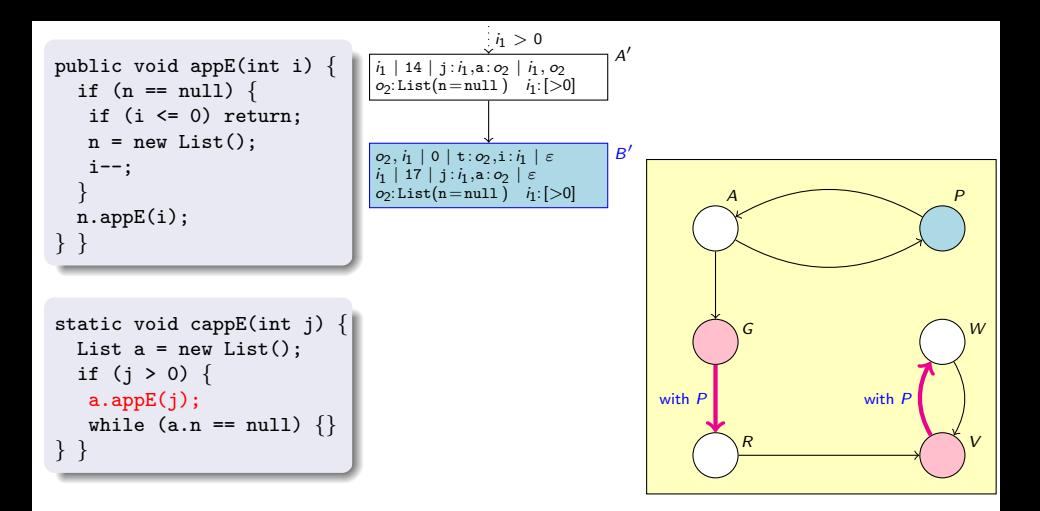

#### State  $B'$ :

- call of appE on arguments  $o_2$ ,  $i_1$
- new call state B'
- new stack frame on top of call stack, at position 0 of appE

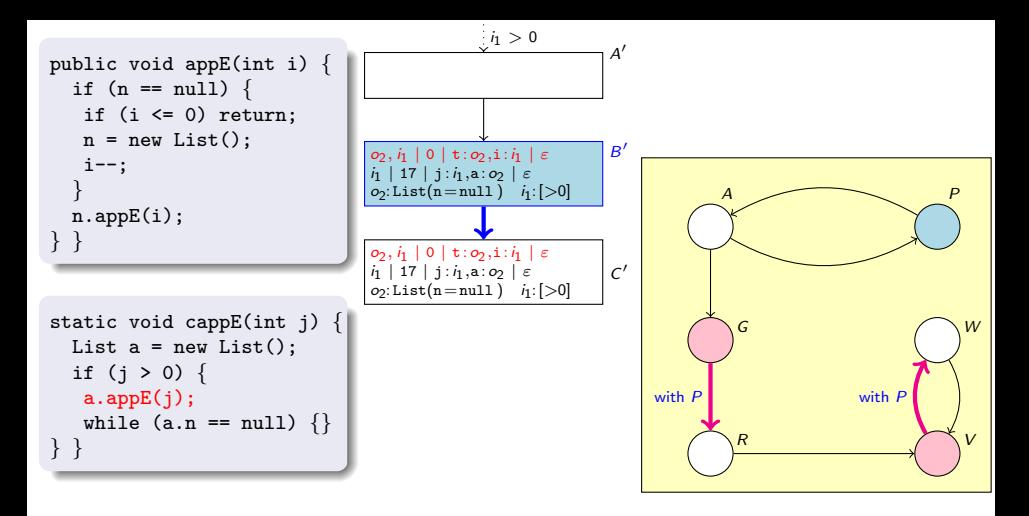

#### State  $C'$ :

split call stack, call edge to  $C'$  with top frame of  $B'$ 

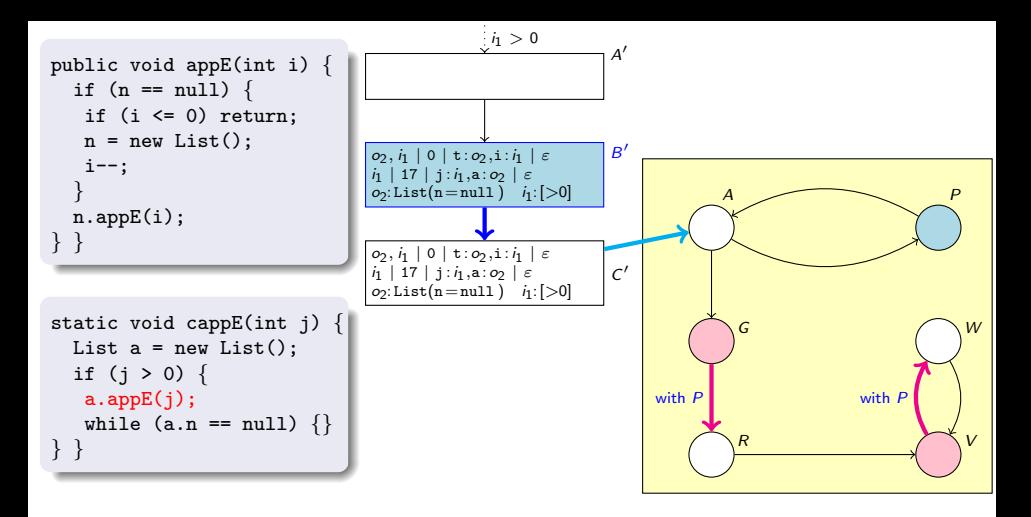

#### State  $C'$ :

- split call stack, call edge to  $C'$  with top frame of  $B'$
- $C'$  is *instance* of  $A$  (initial state of appE's termination graph)

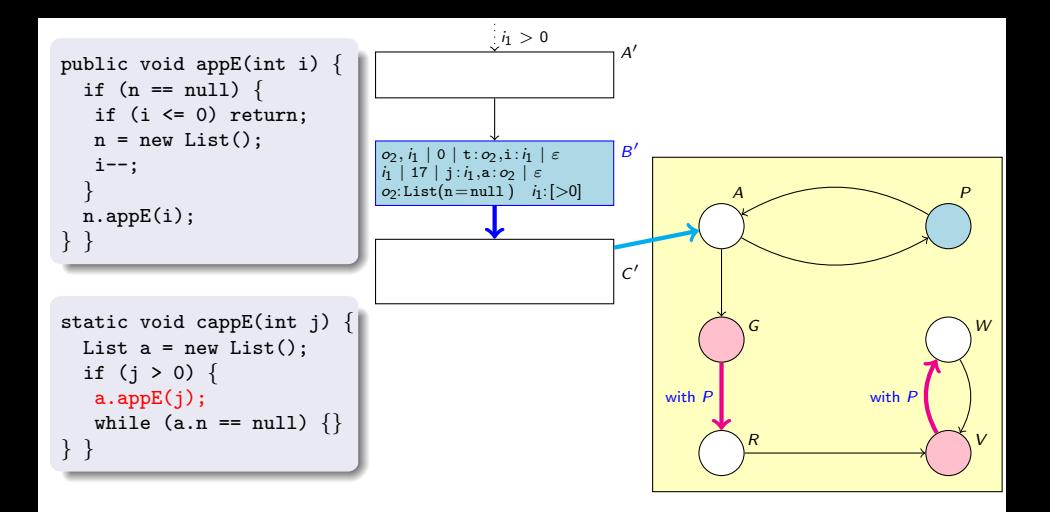

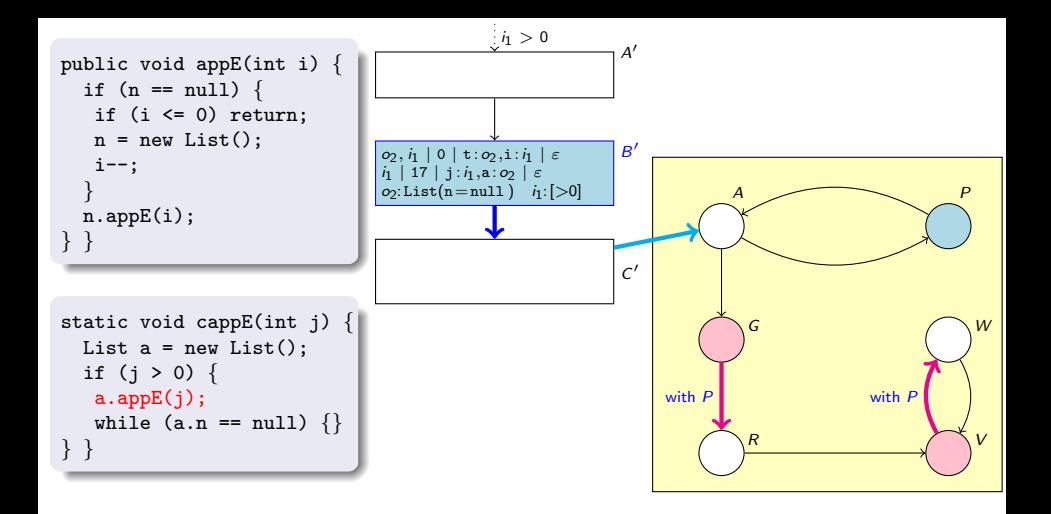

- $\bullet$  G with P yields R
- $\bullet$  V with P yields W

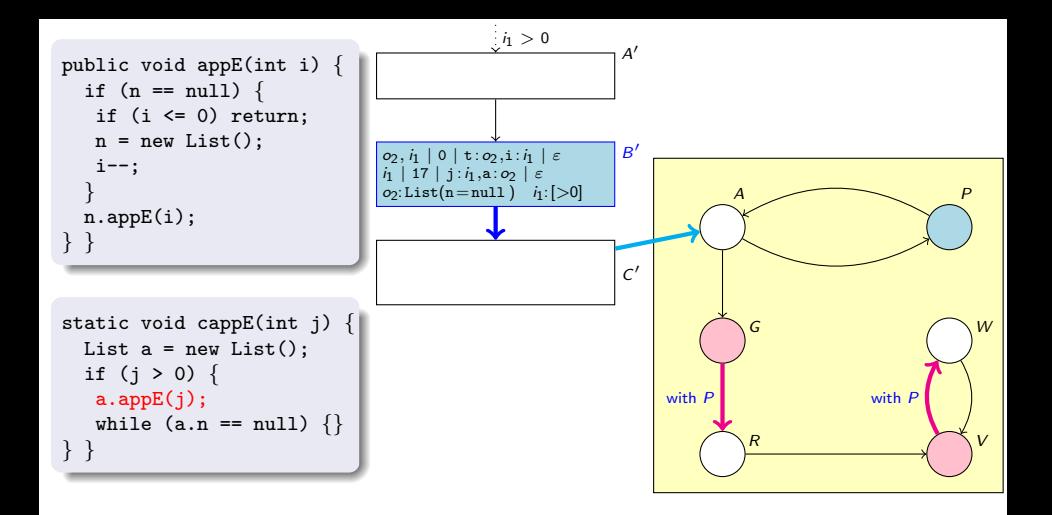

- $\bullet$  G with P yields R
- $\bullet$  V with P yields W
- G with B' not possible (intersection empty:  $i \le 0$  in G,  $i > 0$  in B')

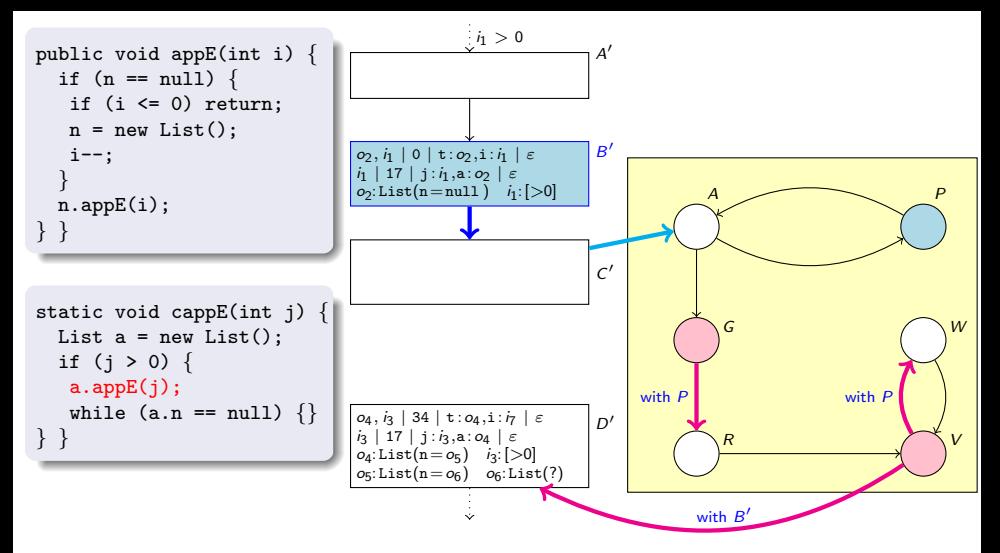

- **G** with P yields R
- $\bullet$  V with P yields W
- G with B' not possible (intersection empty:  $i \le 0$  in G,  $i > 0$  in B')
- V with  $B'$  yields  $D'$

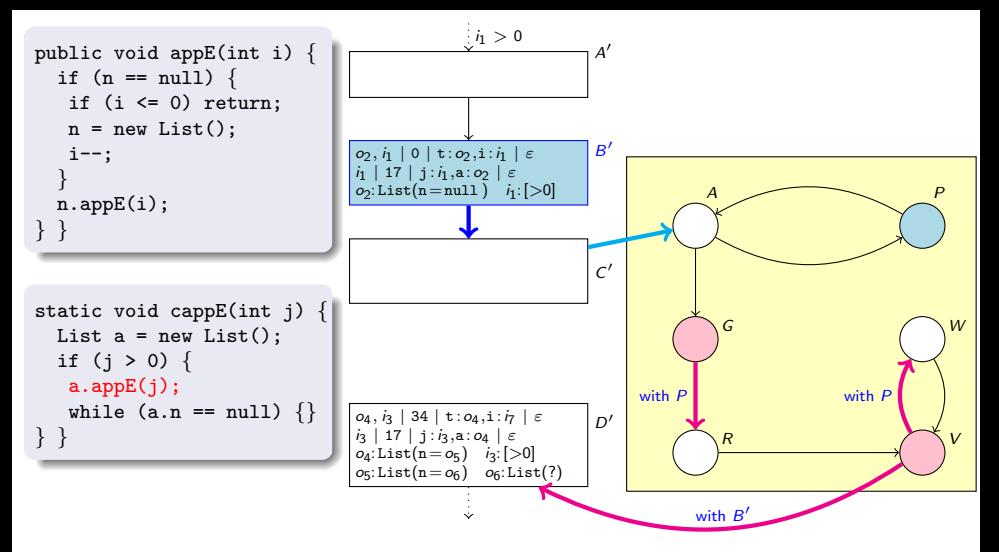

- $\bullet$  G with P yields R
- $\bullet$  V with P yields W
- G with B' not possible (intersection empty:  $i \le 0$  in G,  $i > 0$  in B')
- V with B' yields  $D'$  (a.n not null  $\Rightarrow$  while-loop not executed)

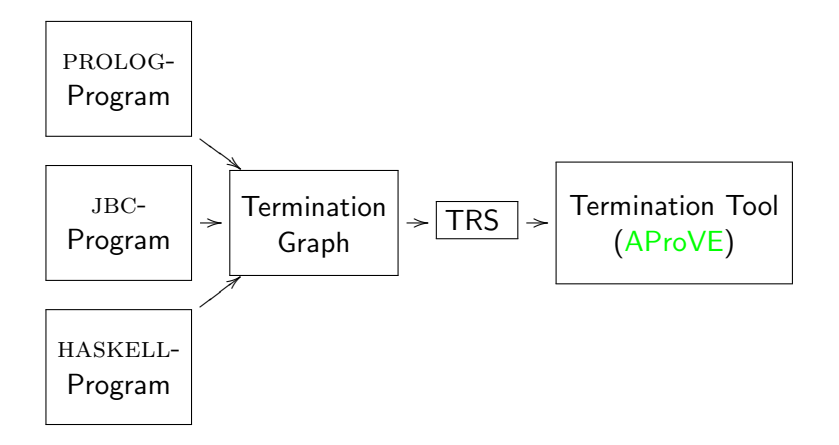

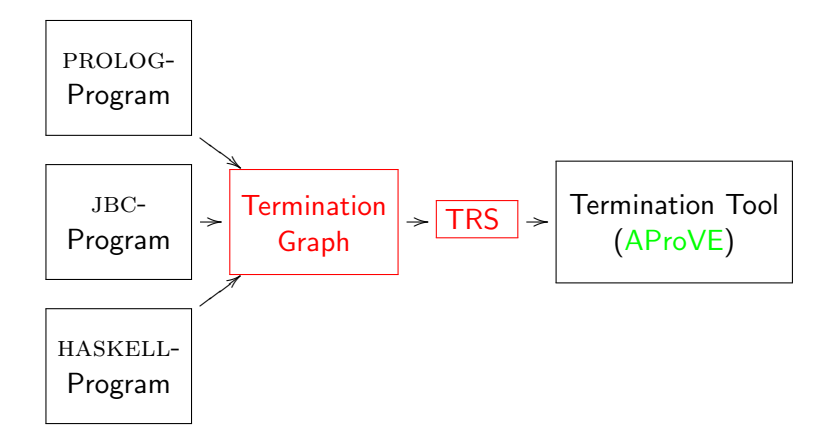

$$
\begin{array}{l|c|c|c|c|c} o_4, i_{10} & 0 & | & \mathbf{t} : o_4, \mathbf{i} : i_{10} & \varepsilon \\ \hline o_T, i_9 & | & 34 & | & \mathbf{t} : o_1, \mathbf{i} : i_{10} & \varepsilon \\ o_1: \mathtt{List(n=0_4)} & i_9 : \mathbb{Z} & i_{10} : \mathbb{Z} \\ o_4: \mathtt{List(n=0_5)} & o_5: \mathtt{List(?)} \end{array} \bigg| \hspace{0.5cm} P
$$

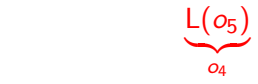

$$
\begin{array}{l|l|l} o_4, i_{10} & 0 & | \mathbf{t} : o_4, \mathbf{i} : i_{10} & \varepsilon \\ \hline o_T, i_9 & | \mathbf{34} & | \mathbf{t} : o_1, \mathbf{i} : i_{10} & \varepsilon \\ o_1: \text{List}(n = o_4) & i_9: \mathbb{Z} & i_{10}: \mathbb{Z} \\ o_4: \text{List}(n = o_5) & o_5: \text{List}(?) \end{array}
$$

$$
\underbrace{\mathsf{L}(o_5)}_{o_4},\ \ i_{10}
$$

$$
\begin{array}{l|l|l} o_4, i_{10} & 0 & | \mathbf{t} : o_4, \mathbf{i} : i_{10} & \varepsilon \\ \hline o_T, i_9 & | \mathbf{34} & | \mathbf{t} : o_1, \mathbf{i} : i_{10} & \varepsilon \\ o_1: \mathtt{List(n=0_4)} & i_9 : \mathbb{Z} & i_{10} : \mathbb{Z} \\ o_4: \mathtt{List(n=0_5)} & o_5: \mathtt{List(?)} \end{array} \mid P
$$

$$
\underbrace{L(o_5)}_{o_4}, \, i_{10}, \, \underbrace{L(o_5)}_{o_4}
$$

$$
\begin{array}{l|l|l} o_4, i_{10} & 0 & | \mathbf{t} : o_4, \mathbf{i} : i_{10} & \varepsilon \\ \hline o_T, i_9 & | \mathbf{34} & | \mathbf{t} : o_1, \mathbf{i} : i_{10} & \varepsilon \\ o_1: \mathtt{List(n=0_4)} & i_9 : \mathbb{Z} & i_{10} : \mathbb{Z} \\ o_4: \mathtt{List(n=0_5)} & o_5: \mathtt{List(?)} \end{array} \mid P
$$

$$
\underbrace{L(o_5)}_{o_4}, \ \ i_{10}, \ \underbrace{L(o_5)}_{o_4}, \ \ i_{10}
$$

$$
\begin{array}{l|l|l} o_4, i_{10} & 0 & \mathbf{t}: o_4, \mathbf{i}: i_{10} & \varepsilon \\ \hline o_T, i_9 & 34 & \mathbf{t}: o_1, \mathbf{i}: i_{10} & \varepsilon \\ o_1: \text{List}(n = o_4) & i_9: \mathbb{Z} & i_{10}: \mathbb{Z} \\ o_4: \text{List}(n = o_5) & o_5: \text{List}(?) \end{array}
$$

- $\bullet$  For every class C with *n* fields, introduce function symbol  $C$  with  $n$  arguments
- **•** Extension for *class hierarchies* (nested constructor symbols)

$$
\underbrace{L(o_5)}_{o_4}, \, i_{10}, \, \underbrace{L(o_5)}_{o_4}, \, i_{10}
$$

$$
\begin{array}{l|l|l} o_4, i_{10} & 0 & \texttt{t}: o_4, \texttt{i}: i_{10} & \varepsilon \\ \hline o_T, i_9 & 34 & \texttt{t}: o_1, \texttt{i}: i_{10} & \varepsilon \\ o_1: \texttt{List}(n = o_4) & i_9: \mathbb{Z} & i_{10}: \mathbb{Z} \\ o_4: \texttt{List}(n = o_5) & o_5: \texttt{List}(?) \end{array}
$$

 $\bullet$  For every stack frame of state s at position  $pp$ , introduce function symbol  $f_{s,pp}$ .

$$
f_{P,0}
$$
  $\underbrace{L(o_5)}_{o_4}$ ,  $i_{10}$ ,  $\underbrace{L(o_5)}_{o_4}$ ,  $i_{10}$ 

$$
\begin{array}{l|l|l} o_4, i_{10} & 0 & | \text{ t: } o_4, \text{i: } i_{10} & \varepsilon \\ \hline o_T, i_9 & 34 & | \text{ t: } o_1, \text{i: } i_{10} & \varepsilon \\ o_1: \text{List}(n = o_4) & i_9: \mathbb{Z} & i_{10}: \mathbb{Z} \\ o_4: \text{List}(n = o_5) & o_5: \text{List}(?) \end{array}
$$

- For every stack frame of state s at position pp, introduce function symbol  $f_{s,pp}$ .
- Call stack: first argument encodes frame *above* the current one (nested f-symbols)

$$
f_{P,0}(\text{eos}, \underbrace{L(o_5)}_{o_4}, i_{10}, \underbrace{L(o_5)}_{o_4}, i_{10})
$$

$$
\begin{array}{l|l|l} o_4, i_{10} & 0 & | \mathbf{t} : o_4, \mathbf{i} : i_{10} & \varepsilon \\ \hline o_T, i_9 & | \mathbf{34} & | \mathbf{t} : o_1, \mathbf{i} : i_{10} & \varepsilon \\ o_1: \mathtt{List(n=0_4)} & i_9: \mathbb{Z} & i_{10}: \mathbb{Z} \\ o_4: \mathtt{List(n=0_5)} & o_5: \mathtt{List(?)} \end{array} \hspace{1.5cm} \mid P
$$

- For every stack frame of state s at position pp, introduce function symbol  $f_{s,pp}$ .
- Call stack: first argument encodes frame *above* the current one (nested f-symbols)

 $\qquad \qquad$ 

$$
f_{P,34}
$$
(  $f_{P,0}$ (eos,  $\underbrace{L(o_5)}_{o_4}$ ,  $i_{10}$ ,  $\underbrace{L(o_5)}_{o_4}$ ,  $i_{10}$ )

$$
\begin{array}{l|c|l} o_4, i_{10} & 0 & | \mathbf{t} : o_4, \mathbf{i} : i_{10} & \varepsilon \\ \hline o_T, i_9 & 34 & | \mathbf{t} : o_1, \mathbf{i} : i_{10} & \varepsilon \\ o_1: \text{List}(n = o_4) & i_9: \mathbb{Z} & i_{10}: \mathbb{Z} \\ o_4: \text{List}(n = o_5) & o_5: \text{List}(?) \end{array} \hspace{1.5cm} P
$$

- For every stack frame of state s at position pp, introduce function symbol  $f_{s,pp}$ .
- Call stack: first argument encodes frame *above* the current one (nested f-symbols)

$$
f_{P,34}(f_{P,0}(\text{eos}, \underbrace{L(o_5)}_{o_4}, i_{10}, \underbrace{L(o_5)}_{o_4}, i_{10}), \underbrace{L(L(o_5))}_{o_1}, i_{9}, \underbrace{L(L(o_5))}_{o_1}, i_{10})
$$

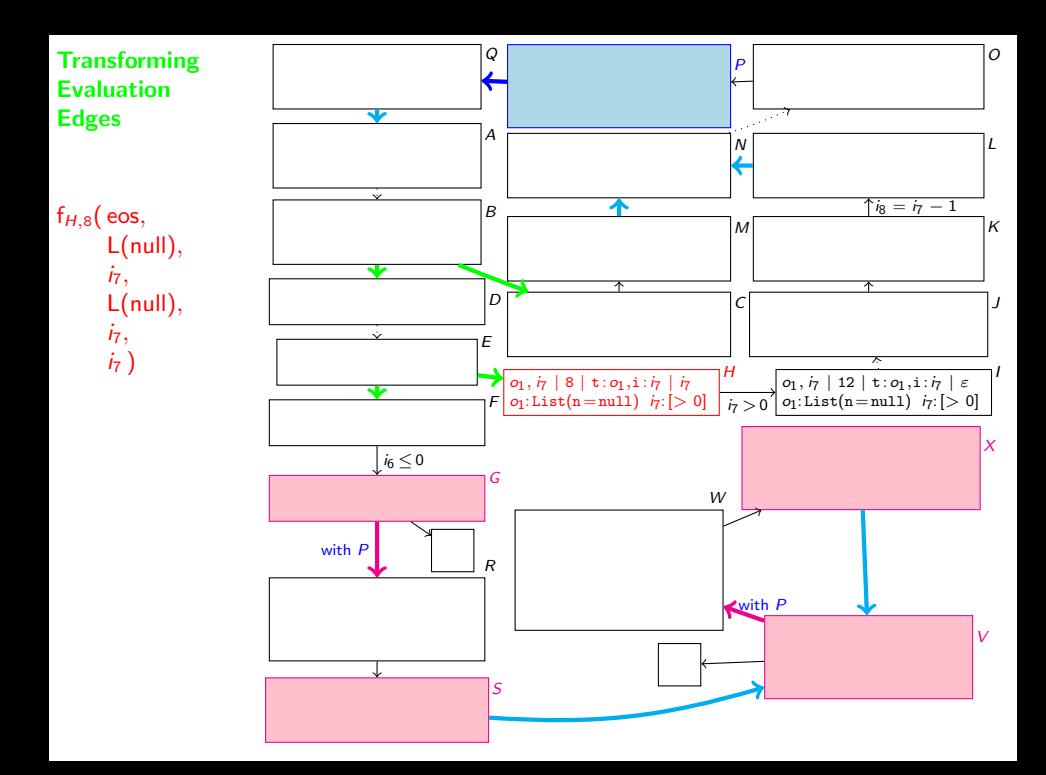

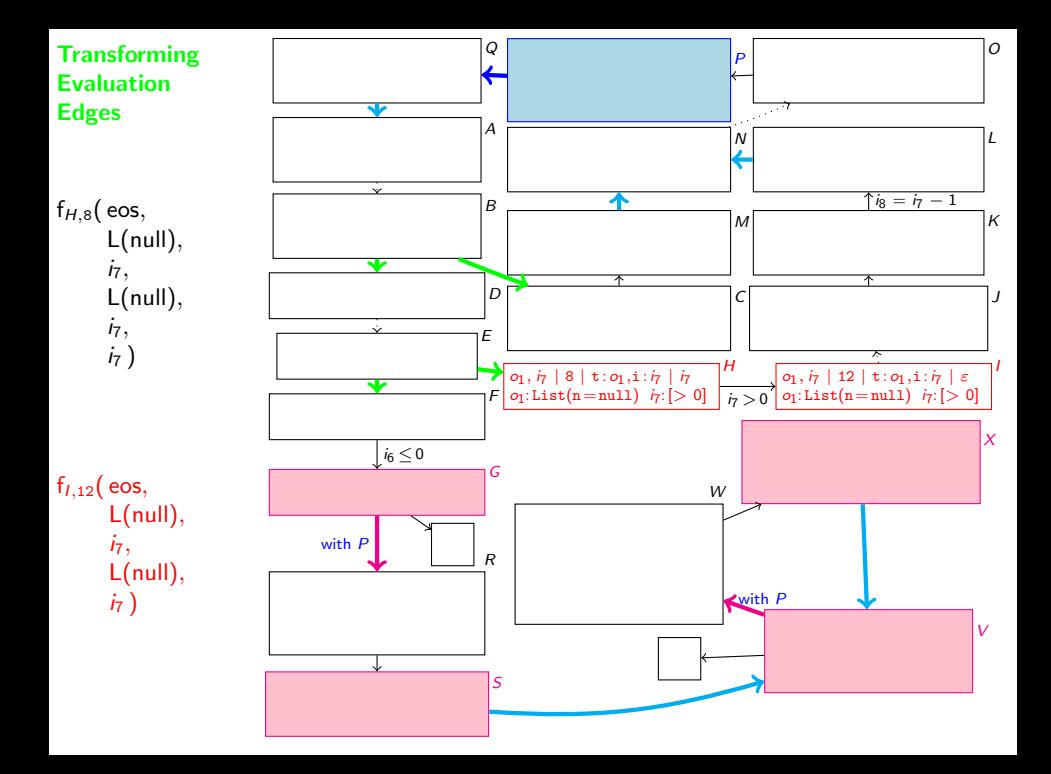

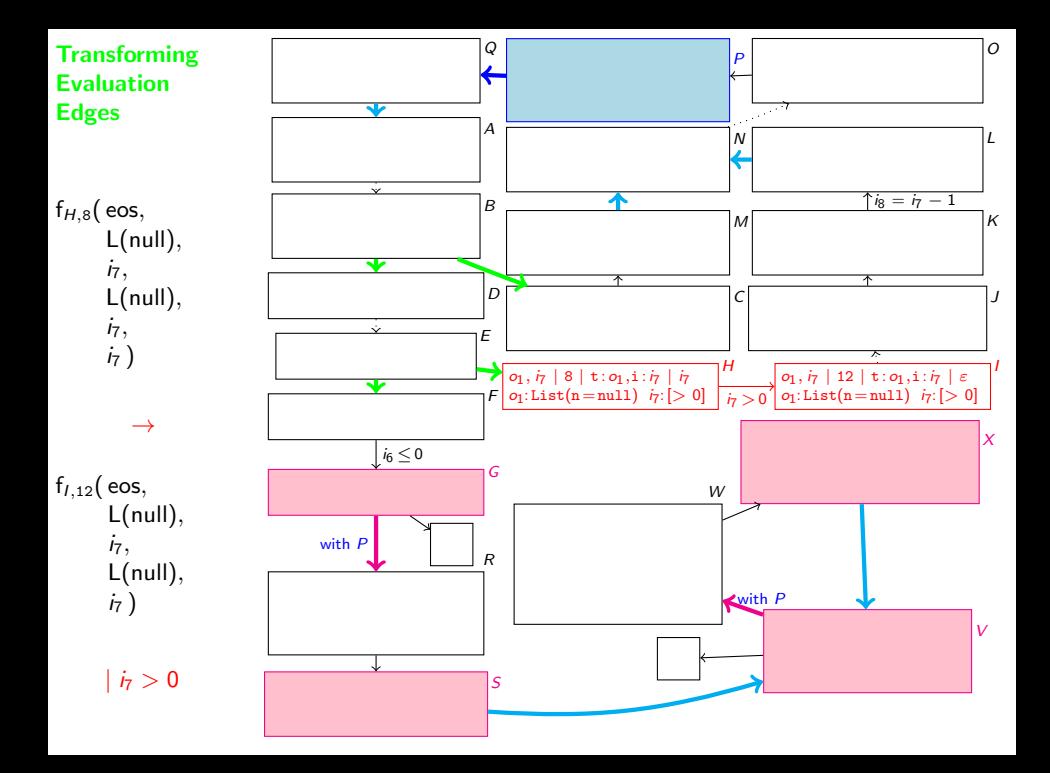

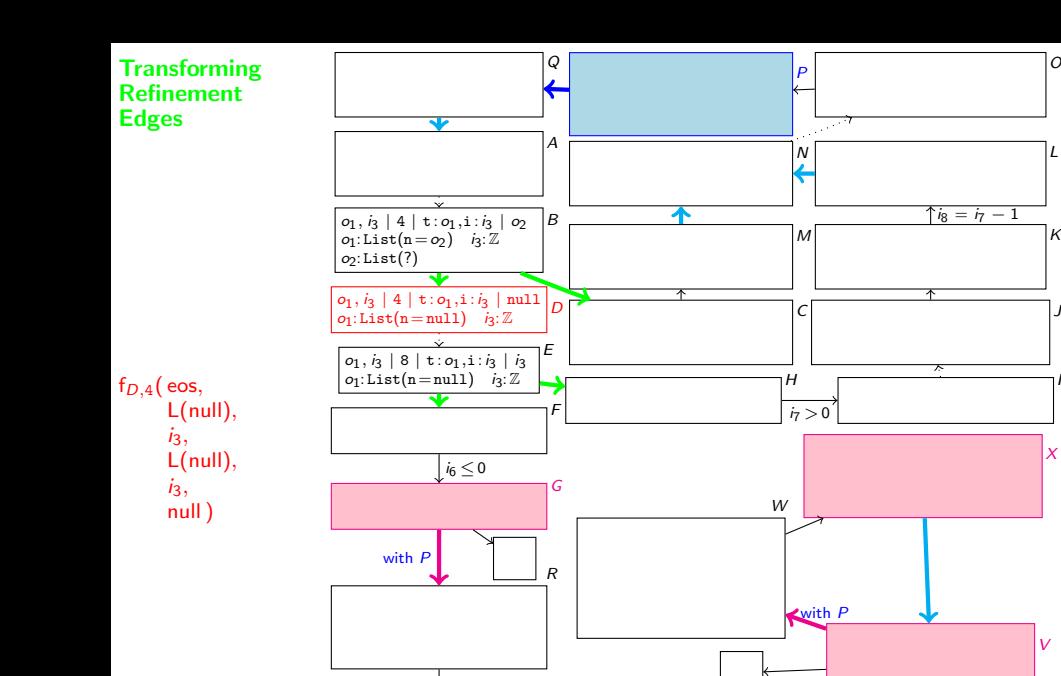

S

I

X

V

J

 $\kappa$ 

L

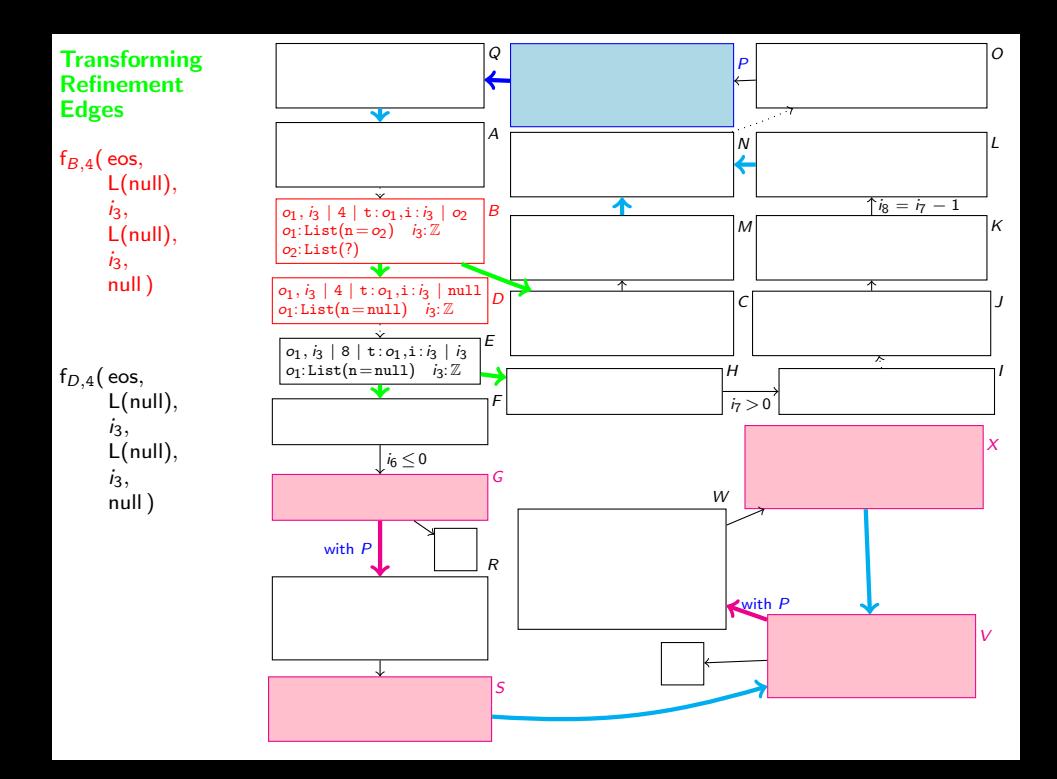

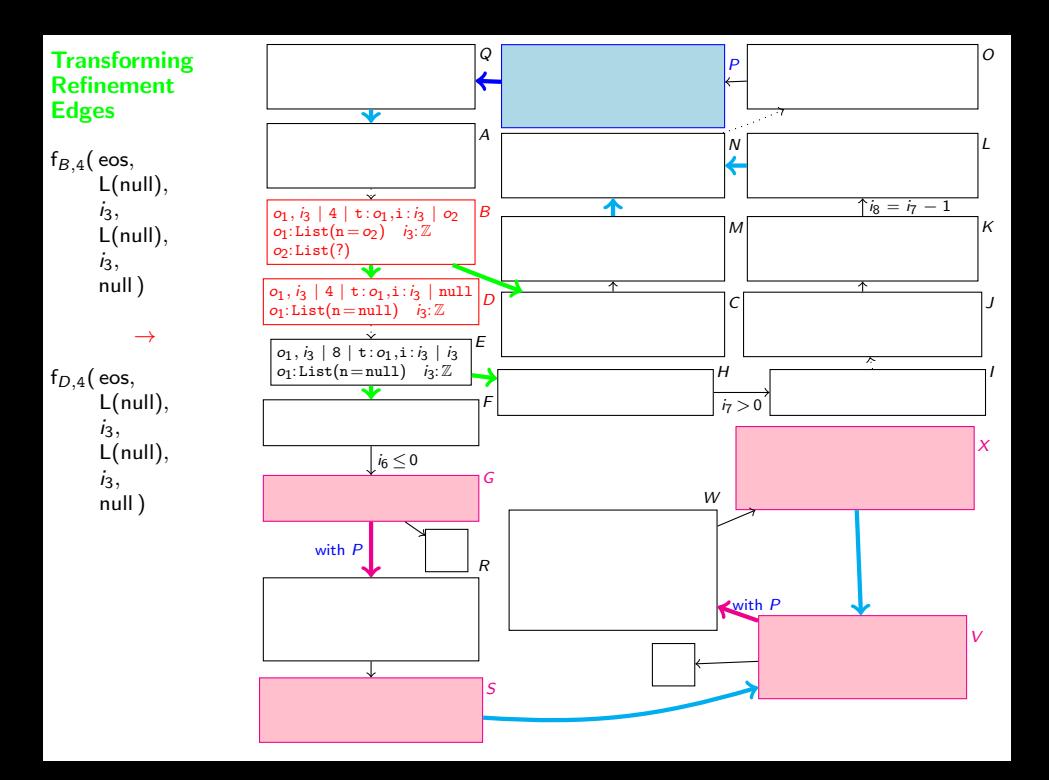
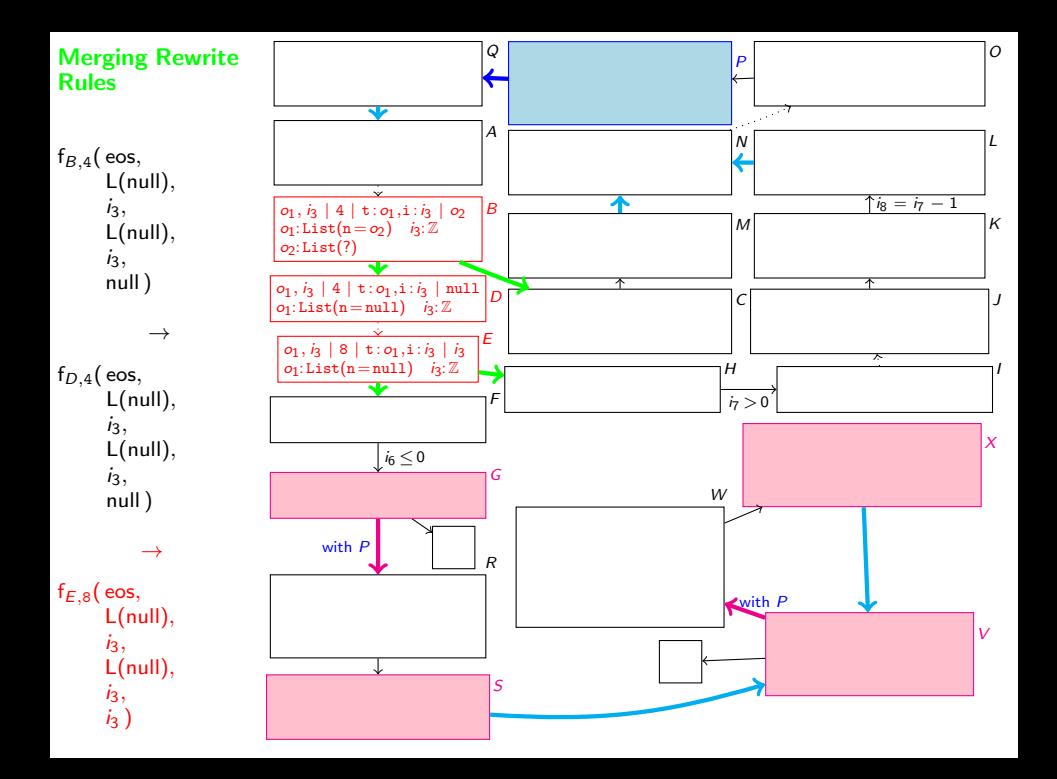

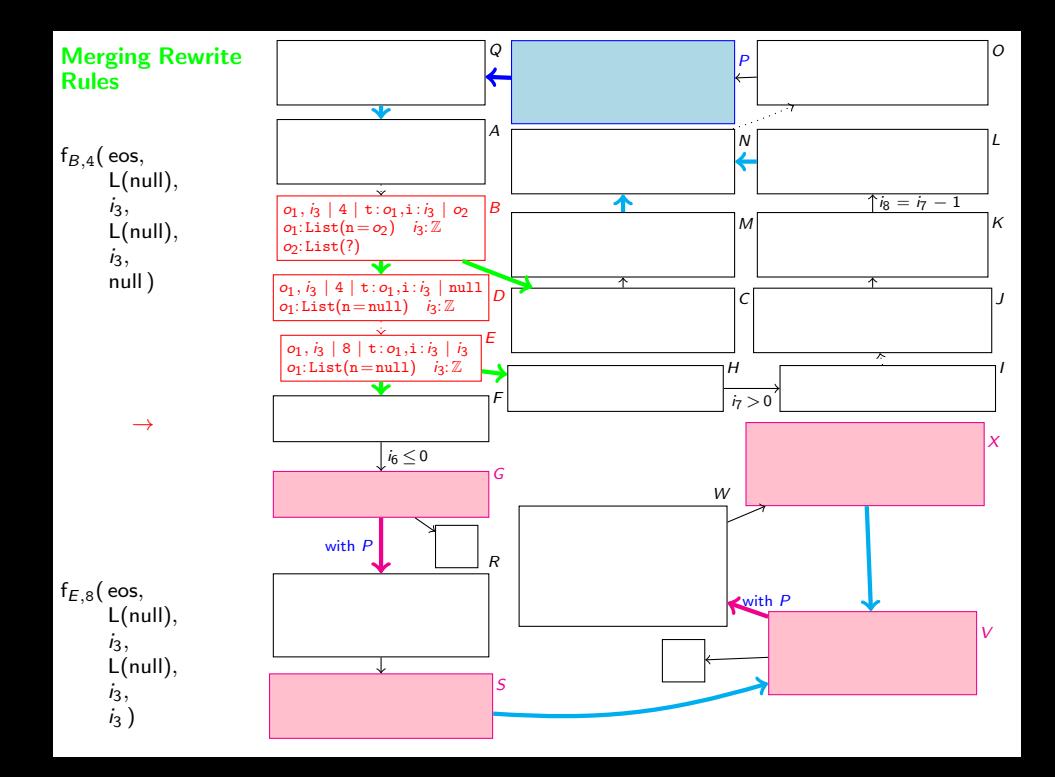

$$
f_A(L(null), i_6) \to f_G(L(null), i_6) \qquad |i_6 \le 0 \quad (1)
$$
\n
$$
f_A(L(null), i_7) \to f_P(f_A(L(null), i_7 - 1), L(L(null)), i_7) |i_7 > 0 \quad (2)
$$
\n
$$
f_A(L(L(o_5)), i_3) \to f_P(f_A(L(o_5), i_3), L(L(o_5)), i_3)
$$
\n
$$
f_P(f_G(L(null), i_12), L(L(null)), i_9) \to f_V(L(L(null)), i_9) \qquad (4)
$$
\n
$$
f_P(f_V(L(L(o_{20})), i_13), L(L(o_5)), i_9) \to f_V(L(L(L(o_{20}))), i_9) \qquad (5)
$$

TRS is natural

```
public void appE(int i) {
  if (n == null) {
   if (i \leq 0) return;
   n = new List();i--;
  }
  n.appE(i);
}
```

$$
f_A(L(null), i_6) \rightarrow f_G(L(null), i_6) \qquad |i_6 \le 0 \quad (1)
$$
  
\n
$$
f_A(L(null), i_7) \rightarrow f_P(f_A(L(null), i_7 - 1), L(L(null)), i_7) |i_7 > 0 \quad (2)
$$
  
\n
$$
f_A(L(L(o_5)), i_3) \rightarrow f_P(f_A(L(o_5), i_3), L(L(o_5)), i_3)
$$
  
\n
$$
f_P(f_G(L(null), i_2), L(L(null)), i_9) \rightarrow f_V(L(L(null)), i_9) \qquad (4)
$$
  
\n
$$
f_P(f_V(L(L(o_{20})), i_9), L(L(o_5)), i_9) \rightarrow f_V(L(L(L(o_{20}))), i_9) \qquad (5)
$$

#### TRS is natural

 $\bullet$  If n == null and i <= 0, then return.

public void appE(int i) { if  $(n == null)$  { if  $(i \leq 0)$  return;  $n = new List();$ i--; } n.appE(i); }

 $f_A(L(null), i_6) \rightarrow f_G(L(null), i_6)$  |i<sub>6</sub> < 0 (1)  $f_A(L(null), i_7) \rightarrow f_P(f_A(L(null), i_7 - 1), L(L(null)), i_7) |i_7 > 0$  (2)<br>  $f_A(L(L(o_5)), i_3) \rightarrow f_P(f_A(L(o_5), i_3), L(L(o_5)), i_3)$  (3)  $f_A(L(L(\rho_5)), i_3) \rightarrow f_P(f_A(L(\rho_5), i_3), L(L(\rho_5)), i_3)$  $f_P(f_G(L(null), i_{12}), L(L(null)), i_9) \rightarrow f_V(L(L(null)), i_9)$  (4)  $f_P(f_V(L(L(o_{20})), i_{19}), L(L(o_5)), i_9) \rightarrow f_V(L(L(L(o_{20}))), i_9)$  (5)

### TRS is natural

**0** If 
$$
n == null
$$
 and  $i <= 0$ , then return.

```
\bullet If n == null and i > 0.
   then attach new element to list.
   Recursive call with tail of list and i-1.
```

```
public void appE(int i) {
  if (n == null) {
   if (i \leq 0) return:
   n = new List();
   i--;
  }
  n.append(i);}
```
 $f_A(L(null), i_6) \rightarrow f_G(L(null), i_6)$  |i<sub>6</sub> < 0 (1)  $f_A(L(null), i_7) \rightarrow f_P(f_A(L(null), i_7 - 1), L(L(null)), i_7) |i_7 > 0$  (2)  $f_A(L(L(\sigma_5)), i_3) \rightarrow f_P(f_A(L(\sigma_5), i_3), L(L(\sigma_5)), i_3)$  (3)  $f_P(f_G(L(null), i_12), L(L(null)), i_9) \to f_V(L(L(null)), i_9)$  (4)  $f_P(f_V(L(L(\mathcal{O}_{20})), i_{19}), L(L(\mathcal{O}_5)), i_9) \rightarrow f_V(L(L(L(\mathcal{O}_{20}))), i_9)$  (5)

### TRS is natural

**0** If 
$$
n == null
$$
 and  $i <= 0$ , then return.

 $\bullet$  If n == null and i > 0. then attach new element to list. Recursive call with tail of list and i-1.

```
\bullet If n != null,
```
then recursive call with tail of list and i.

```
public void appE(int i) {
  if (n == null) {
   if (i \leq 0) return:
   n = new List();
   i--;
  }
  n.append(i);}
```
 $f_A(L(null), i_6) \to f_G(L(null), i_6)$  |i<sub>6</sub> < 0 (1)  $f_A(L(null), i_7) \rightarrow f_P(f_A(L(null), i_7 - 1), L(L(null)), i_7) |i_7 > 0$  (2)  $f_A(L(L(\sigma_5)), i_3) \rightarrow f_P(f_A(L(\sigma_5), i_3), L(L(\sigma_5)), i_3)$  (3)  $f_P(f_G(L(null), i_{12}), L(L(null)), i_9) \rightarrow f_V(L(L(null)), i_9)$  (4)  $f_P(f_V(L(L(\mathcal{O}_{20})), i_{19}), L(L(\mathcal{O}_5)), i_9) \rightarrow f_V(L(L(L(\mathcal{O}_{20}))), i_9)$  (5)

### TRS is natural

Of 
$$
f_n
$$
 == null and  $i \leq 0$ , then return.

- $\bullet$  If n == null and i > 0. then attach new element to list. Recursive call with tail of list and i-1.
- $\bullet$  If n != null, then recursive call with tail of list and i.
- public void appE(int i) { if  $(n == null)$  { if  $(i \leq 0)$  return:  $n = new List()$ ; i--; }  $n.append(i);$ }

<sup>4</sup> After recursive call, resulting list L(null) is written to field n.

 $f_A(L(null), i_6) \to f_G(L(null), i_6)$  |i<sub>6</sub> < 0 (1)  $f_A(L(null), i_7) \rightarrow f_P(f_A(L(null), i_7 - 1), L(L(null)), i_7) |i_7 > 0$  (2)  $f_A(L(L(\sigma_5)), i_3) \rightarrow f_P(f_A(L(\sigma_5), i_3), L(L(\sigma_5)), i_3)$  (3)  $f_P(f_G(L(null), i_{12}), L(L(null)), i_9) \rightarrow f_V(L(L(null)), i_9)$  (4)  $f_P(f_V(L(L(\mathcal{O}_{20})), i_19), L(L(\mathcal{O}_5)), i_9) \rightarrow f_V(L(L(L(\mathcal{O}_{20}))), i_9)$  (5)

### TRS is natural

**0** If 
$$
n == null
$$
 and  $i <= 0$ , then return.

- $\bullet$  If n == null and  $i > 0$ . then attach new element to list. Recursive call with tail of list and i-1.
- $\bullet$  If n != null, then recursive call with tail of list and i.

```
public void appE(int i) {
  if (n == null) {
   if (i \leq 0) return:
   n = new List();
   i--;
  }
  n.append(i);}
```
- <sup>4</sup> After recursive call, resulting list L(null) is written to field n.
- **•** After recursive call, resulting list  $L(L(o_{20}))$  is written to field n. Side effect replaces  $L(L(\rho_5))$  by  $L(L(L(\rho_{20})))$ .

 $f_A(L(null), i_6) \rightarrow f_G(L(null), i_6)$  |i<sub>6</sub> < 0 (1)  $f_A(L(null), i_7) \rightarrow f_P(f_A(L(null), i_7 - 1), L(L(null)), i_7) |i_7 > 0$  (2)  $f_A(L(L(\sigma_5)), i_3) \rightarrow f_P(f_A(L(\sigma_5), i_3), L(L(\sigma_5)), i_3)$  (3)  $f_P(f_G(L(null), i_{12}), L(L(null)), i_9) \rightarrow f_V(L(L(null)), i_9)$  (4)  $f_P(f_V(L(L(\mathcal{O}_{20})), i_19), L(L(\mathcal{O}_5)), i_9) \rightarrow f_V(L(L(L(\mathcal{O}_{20}))), i_9)$  (5)

### TRS is natural and termination is easy  $\bullet$  If n == null and i <= 0, then return.  $\bullet$  If n == null and i > 0. then attach new element to list. Recursive call with tail of list and i-1.

 $\bullet$  If n != null, then recursive call with tail of list and i.

```
public void appE(int i) {
  if (n == null) {
   if (i \leq 0) return;
   n = new List();
   i--;
  }
  n.append(i);}
```
- <sup>4</sup> After recursive call, resulting list L(null) is written to field n.
- **•** After recursive call, resulting list  $L(L(o_{20}))$  is written to field n. Side effect replaces  $L(L(o_5))$  by  $L(L(L(o_{20})))$ .

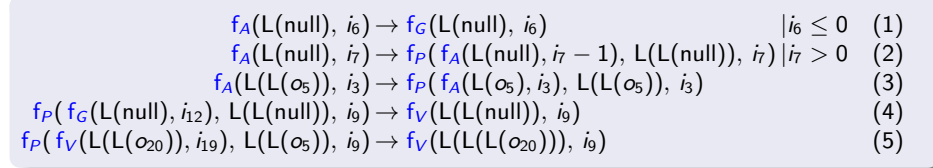

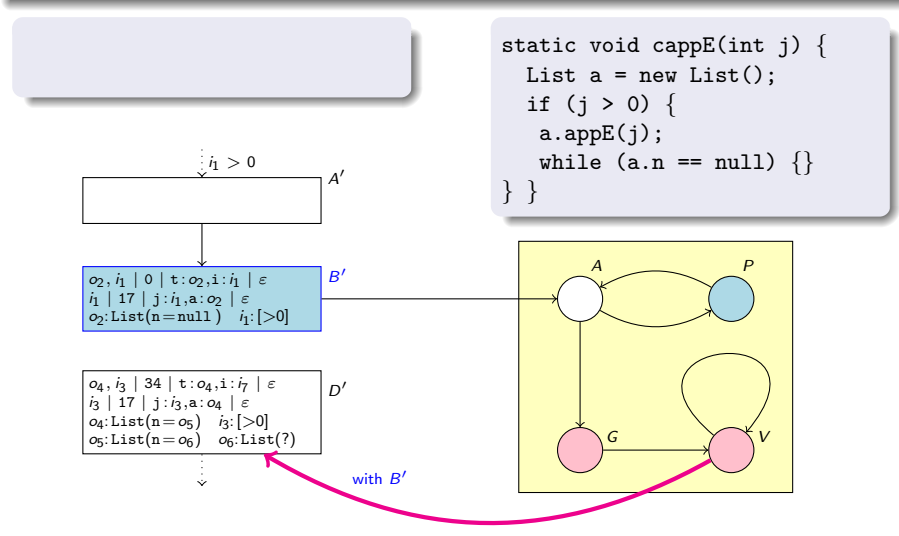

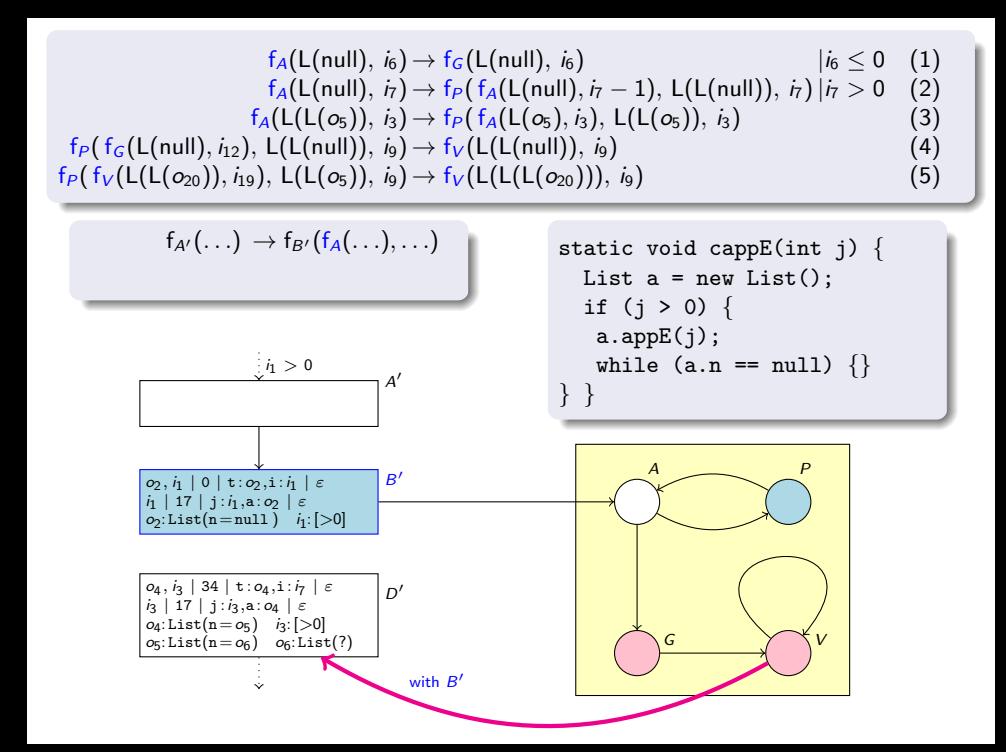

| f <sub>A</sub> (L(null), $i_0$ ) → f <sub>G</sub> (L(null), $i_0$ )                                                                                                    | $ i_6 \leq 0$ (1)<br>f <sub>A</sub> (L(null), $i_7$ ) → f <sub>P</sub> (f <sub>A</sub> (L(null), $i_7$ - 1), L(L(null)), $i_7$ )   $i_7$ > 0 (2)<br>f <sub>A</sub> (L(L(o <sub>S</sub> )), $i_3$ ) → f <sub>P</sub> (f <sub>A</sub> (L(o <sub>S</sub> ), $i_3$ ), L(L(o <sub>S</sub> )), $i_3$ ) (3)<br>f <sub>P</sub> (f <sub>G</sub> (L(null), $i_2$ ), L(L(null)), $i_9$ ) → f <sub>V</sub> (L(L(null)), $i_9$ ) (4)<br>f <sub>P</sub> (f <sub>V</sub> (L(L(o <sub>20</sub> )), $i_1$ ), L(L(o <sub>S</sub> )), $i_9$ ) → f <sub>V</sub> (L(L(L(o <sub>20</sub> )))), $i_9$ )\n <th>(4)<br/>f<sub>B'</sub>(f<sub>V</sub>(L(L(o<sub>20</sub>)), <math>i_1</math>), L(L(o<sub>S</sub>)), <math>i_9</math>) → f<sub>V</sub>(L(L(L(o<sub>20</sub>)))), <math>i_9</math>)\n<th>(5)<br/>state <math>i_1</math> → f<sub>P'</sub>(f<sub>P'</sub>(…),…)\n<th>static void cappE(int j) {<br/>List a = new List();<br/>if (j &gt; 0) {<br/>a.appendE(3); while (a.n == null) {}<br/>g: <math>i_1</math> → f<sub>P'</sub>(f<sub>P'</sub>(…),…)\n<th>static (a.n == null) {<br/>h}\n</th></th></th></th> | (4)<br>f <sub>B'</sub> (f <sub>V</sub> (L(L(o <sub>20</sub> )), $i_1$ ), L(L(o <sub>S</sub> )), $i_9$ ) → f <sub>V</sub> (L(L(L(o <sub>20</sub> )))), $i_9$ )\n <th>(5)<br/>state <math>i_1</math> → f<sub>P'</sub>(f<sub>P'</sub>(…),…)\n<th>static void cappE(int j) {<br/>List a = new List();<br/>if (j &gt; 0) {<br/>a.appendE(3); while (a.n == null) {}<br/>g: <math>i_1</math> → f<sub>P'</sub>(f<sub>P'</sub>(…),…)\n<th>static (a.n == null) {<br/>h}\n</th></th></th> | (5)<br>state $i_1$ → f <sub>P'</sub> (f <sub>P'</sub> (…),…)\n <th>static void cappE(int j) {<br/>List a = new List();<br/>if (j &gt; 0) {<br/>a.appendE(3); while (a.n == null) {}<br/>g: <math>i_1</math> → f<sub>P'</sub>(f<sub>P'</sub>(…),…)\n<th>static (a.n == null) {<br/>h}\n</th></th> | static void cappE(int j) {<br>List a = new List();<br>if (j > 0) {<br>a.appendE(3); while (a.n == null) {}<br>g: $i_1$ → f <sub>P'</sub> (f <sub>P'</sub> (…),…)\n <th>static (a.n == null) {<br/>h}\n</th> | static (a.n == null) {<br>h}\n |
|----------------------------------------------------------------------------------------------------|----------------------------------------------------------------------------------------------------|----------------------------------------------------------------------------------------------------|----------------------------------------------------------------------------------------------------|----------------------------------------------------------------------------------------------------|--------------------------------|
| o <sub>2</sub> , i <sub>1</sub> ∘ 1   i <sub>1</sub> ; i <sub>2</sub> , i <sub>2</sub>   $\varepsilon$  <br>o <sub>2</sub> : List(n == o <sub>1</sub> ) i <sub>2</sub>   > 0 <br>o <sub>3</sub> : List(n == o <sub>2</sub> ) i <sub>3</sub> :   > |                                                                                                    |                                                                                                    |                                                                                                    |                                                                                                    |                                |

$$
f_A(L(null), i_6) \to f_G(L(null), i_6) \qquad |i_6 \le 0 \quad (1)
$$
\n
$$
f_A(L(null), i_7) \to f_P(f_A(L(null), i_7 - 1), L(L(null)), i_7) |i_7 > 0 \quad (2)
$$
\n
$$
f_A(L(L(G_5)), i_3) \to f_P(f_A(L(G_5), i_3), L(L(G_5)), i_3)
$$
\n
$$
f_P(f_G(L(null), i_1 2), L(L(null)), i_9) \to f_V(L(L(null)), i_9) \qquad (4)
$$
\n
$$
f_P(f_V(L(L(G_{20})), i_1 3), L(L(G_5)), i_9) \to f_V(L(L(L(G_{20}))), i_9) \qquad (5)
$$

$$
f_{A'}(\ldots) \to f_{B'}(f_A(\ldots),\ldots)
$$
  

$$
f_{B'}(f_V(\ldots),\ldots) \to f_{D'}(f_{D'}(\ldots),\ldots)
$$

• termination graphs and TRSs for a method can be re-used whenever the method is called

```
static void cappE(int j) {
 List a = new List();
 if (j > 0) {
  a.appE(j);
  while (a.n == null) {}
```

$$
f_A(L(null), i_6) \to f_G(L(null), i_6) \qquad |i_6 \le 0 \quad (1)
$$
\n
$$
f_A(L(null), i_7) \to f_P(f_A(L(null), i_7 - 1), L(L(null)), i_7) |i_7 > 0 \quad (2)
$$
\n
$$
f_A(L(L(G_5)), i_3) \to f_P(f_A(L(G_5), i_3), L(L(G_5)), i_3)
$$
\n
$$
f_P(f_G(L(null), i_1 2), L(L(null)), i_9) \to f_V(L(L(null)), i_9) \qquad (4)
$$
\n
$$
f_P(f_V(L(L(G_{20})), i_1 3), L(L(G_5)), i_9) \to f_V(L(L(L(G_{20}))), i_9) \qquad (5)
$$

$$
f_{A'}(\ldots) \to f_{B'}(f_A(\ldots),\ldots)
$$
  

$$
f_{B'}(f_V(\ldots),\ldots) \to f_{D'}(f_{D'}(\ldots),\ldots)
$$

- termination graphs and TRSs for a method can be re-used whenever the method is called
- *modular* termination proofs

 $\Rightarrow$  termination of cappE follows from termination of appE

static void cappE(int j) { List a = new List(); if (j > 0) { a.appE(j); while (a.n == null) {}

$$
f_A(L(null), i_6) \to f_G(L(null), i_6) \qquad |i_6 \le 0 \quad (1)
$$
\n
$$
f_A(L(null), i_7) \to f_P(f_A(L(null), i_7 - 1), L(L(null)), i_7) |i_7 > 0 \quad (2)
$$
\n
$$
f_A(L(L(G_5)), i_3) \to f_P(f_A(L(G_5), i_3), L(L(G_5)), i_3)
$$
\n
$$
f_P(f_G(L(null), i_1 2), L(L(null)), i_9) \to f_V(L(L(null)), i_9) \qquad (4)
$$
\n
$$
f_P(f_V(L(L(G_{20})), i_1 3), L(L(G_5)), i_9) \to f_V(L(L(L(G_{20}))), i_9) \qquad (5)
$$

$$
f_{A'}(\ldots) \to f_{B'}(f_A(\ldots),\ldots)
$$
  

$$
f_{B'}(f_V(\ldots),\ldots) \to f_{D'}(f_{D'}(\ldots),\ldots)
$$

- termination graphs and TRSs for a method can be re-used whenever the method is called
- *modular* termination proofs

 $\Rightarrow$  termination of cappE follows from termination of appE

• modularity is crucial for scalability

static void cappE(int j) { List a = new List(); if (j > 0) { a.appE(j); while (a.n == null) {}

Every JBC-computation of concrete states corresponds to a *computation path* in the termination graph

Every jbc-computation of concrete states corresponds to a *computation path* in the termination graph

#### Theorem 2

TRS corresponding to termination graph is terminating  $\Rightarrow$ 

Every jbc-computation of concrete states corresponds to a *computation path* in the termination graph

#### Theorem 2

TRS corresponding to termination graph is terminating  $\Rightarrow$ 

termination graph has no infinite computation path  $\Rightarrow$ 

Every JBC-computation of concrete states corresponds to a *computation path* in the termination graph

#### Theorem 2

TRS corresponding to termination graph is terminating  $\Rightarrow$ 

termination graph has no infinite computation path  $\Rightarrow$ 

JBC-program terminates for all states represented in termination graph

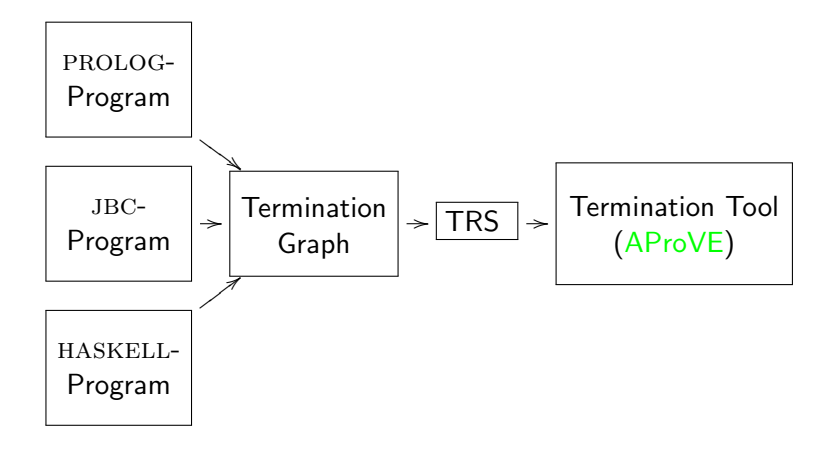

• implemented in AProVE and evaluated on collection of 216 JBC-programs (including the Termination Problem Data Base)

• implemented in AProVE and evaluated on collection of 216 JBC-programs (including the Termination Problem Data Base)

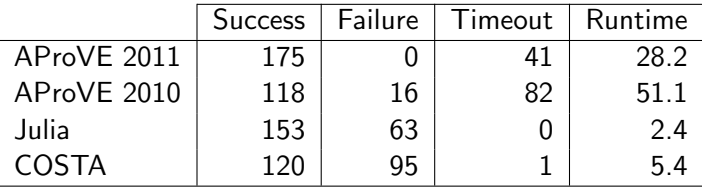

• implemented in AProVE and evaluated on collection of 216 jbc-programs (including the Termination Problem Data Base)

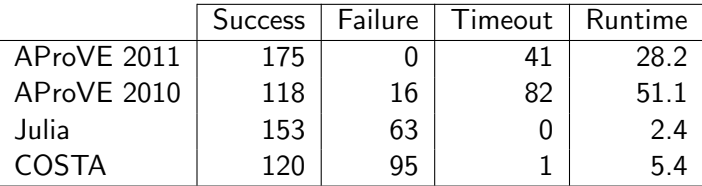

• improvement over AProVE 2010: modularity & recursion

• implemented in AProVE and evaluated on collection of 216 jbc-programs (including the Termination Problem Data Base)

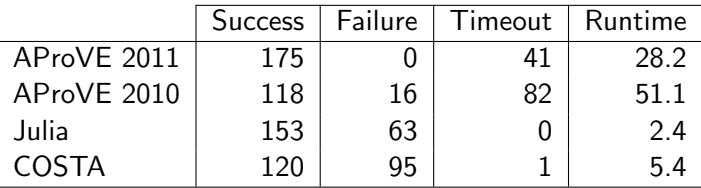

- improvement over AProVE 2010: modularity & recursion
- AProVE at the International Termination Competition: powerful for JBC, HASKELL, PROLOG, term rewriting

• implemented in AProVE and evaluated on collection of 216 JBC-programs (including the Termination Problem Data Base)

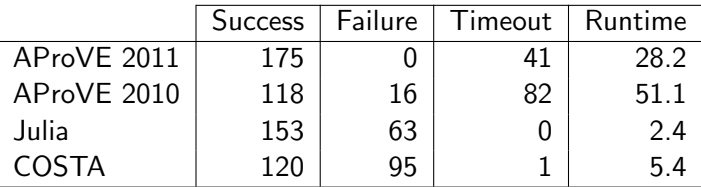

- improvement over AProVE 2010: modularity & recursion
- AProVE at the International Termination Competition: powerful for JBC, HASKELL, PROLOG, term rewriting
- http://aprove.informatik.rwth-aachen.de

• implemented in AProVE and evaluated on collection of 216 jbc-programs (including the Termination Problem Data Base)

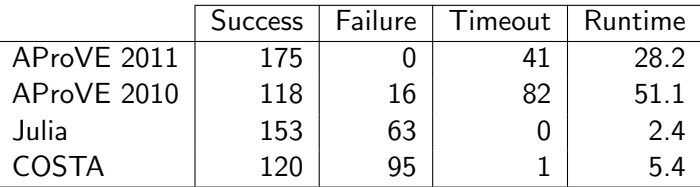

- improvement over AProVE 2010: modularity & recursion
- AProVE at the International Termination Competition: powerful for JBC, HASKELL, PROLOG, term rewriting
- http://aprove.informatik.rwth-aachen.de
- **•** termination of "real" languages can be analyzed automatically, term rewriting is a suitable approach